#### МИНИСТЕРСТВО НАУКИ И ВЫСШЕГО ОБРАЗОВАНИЯ РОССИЙСКОЙ ФЕДЕРАЦИИ ФЕДЕРАЛЬНОЕ ГОСУДАРСТВЕННОЕ БЮДЖЕТНОЕ ОБРАЗОВАТЕЛЬНОЕ УЧРЕЖДЕНИЕ ВЫСШЕГО ОБРАЗОВАНИЯ

#### «СЕВЕРО-КАВКАЗСКАЯ ГОСУДАРСТВЕННАЯ АКАДЕМИЯ»

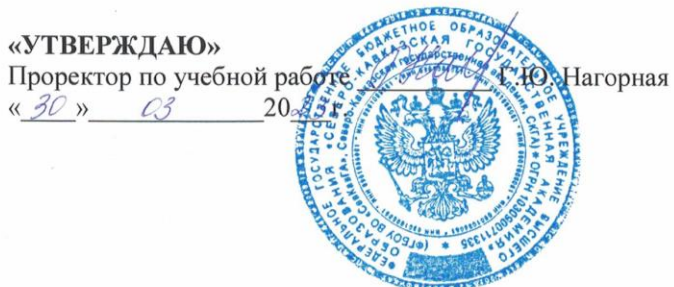

#### РАБОЧАЯ ПРОГРАММА ДИСЦИПЛИНЫ

Технология программирования

Уровень образовательной программы магистратура

Направление подготовки 09.04.03 Прикладная информатика

Направленность (профиль) Прикладная информатика в экономике и управлении

Форма обучения очная (очно-заочная, заочная)

Срок освоения ОП 2 года (2 года 3 месяца, 2 года 6 месяцев)

Институт Пифровых технологий

Кафедра разработчик РПД Прикладная информатика

Выпускающая кафедра Прикладная информатика

Начальник учебно-методического управления

Директор института ЦТ

Заведующий выпускающей кафедрой

г. Черкесск, 2023 г.

Семенова Л.У.

Тебуев Д.Б.

Хапаева Л.Х.

# **СОДЕРЖАНИЕ**

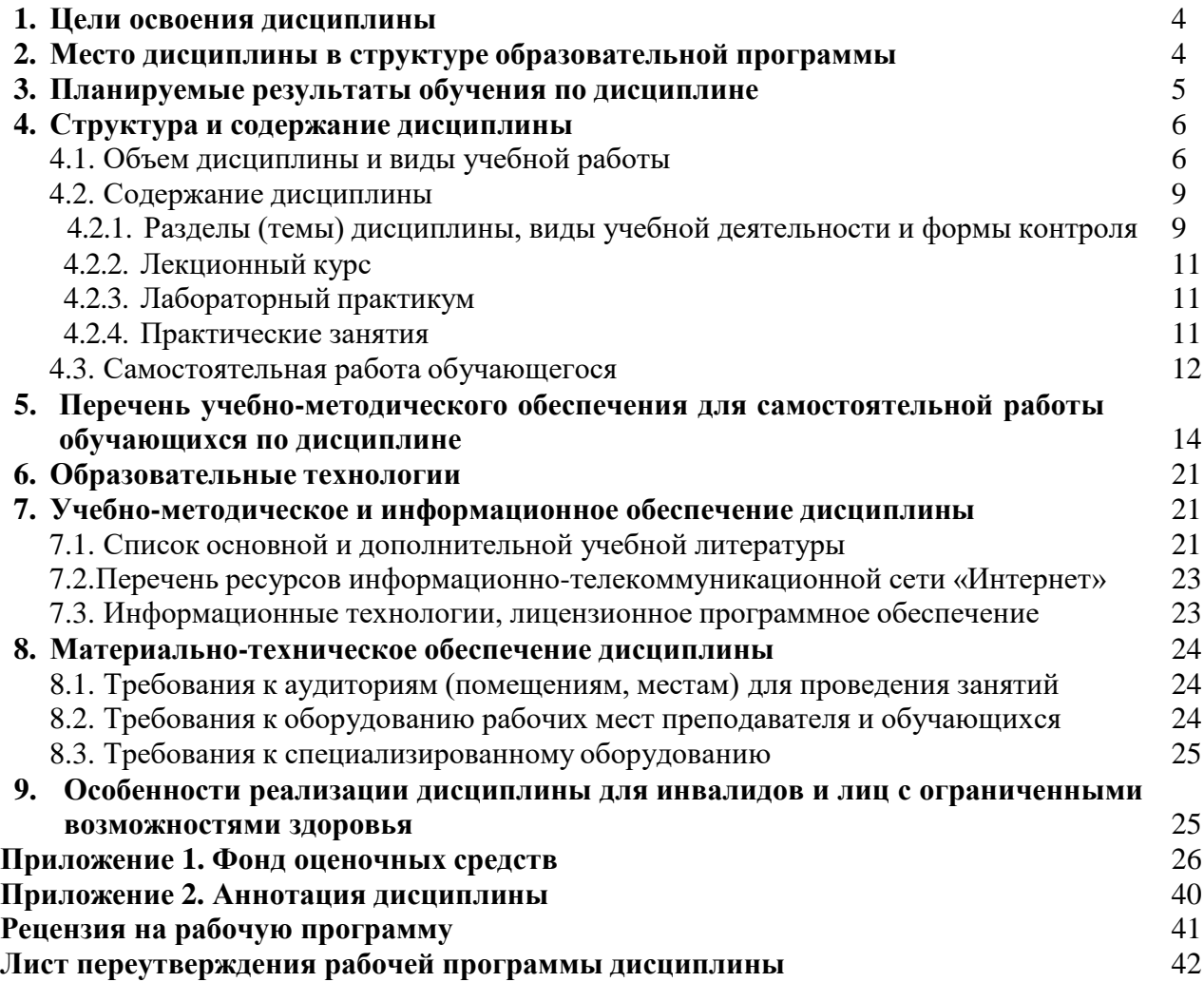

# **1. ЦЕЛИ ОСВОЕНИЯ ДИСЦИПЛИНЫ**

<span id="page-2-0"></span>Целями освоения дисциплины «Технология программирования» является:

- 1. овладение знаниями о возможностях языка С# и инструментах, которые используются в современной продуктивной разработке, оригинальных алгоритмов и программных средств для решения профессиональных задач;
- 2. овладение навыками применения современных методов и инструментальных средств прикладной информатики для автоматизации и информатизации решения прикладных задач различных классов и создания информационных систем.

При этом задачами дисциплины являются:

- ознакомление с синтаксисом и особенностями языка С#, техникой создания «чистого» кода;
- применение техники объектно-ориентированного проектирования программного обеспечения;
- применение интегрированной среды разработки Microsoft Visual Studio 2010 для написания, отладки и тестирования программ на языке С#;
- овладение навыками написания эффективного, легко читаемого и поддерживаемого программного кода на языке С#;
- <span id="page-2-1"></span>овладение техникой рефакторинга.

# **2. МЕСТО ДИСЦИПЛИНЫ В СТРУКТУРЕ ОБРАЗОВАТЕЛЬНОЙ ПРОГРАММЫ**

**2.1.**Дисциплина «Технология программирования» относится к обязательной части Блока 1 Дисциплины (модули), имеет тесную связь с другими дисциплинами.

**2.2.** В таблице приведены предшествующие и последующие дисциплины, направленные на формирование компетенций дисциплины в соответствии с матрицей компетенций ОП.

#### **Предшествующие дисциплины, направленные на формирование компетенций**

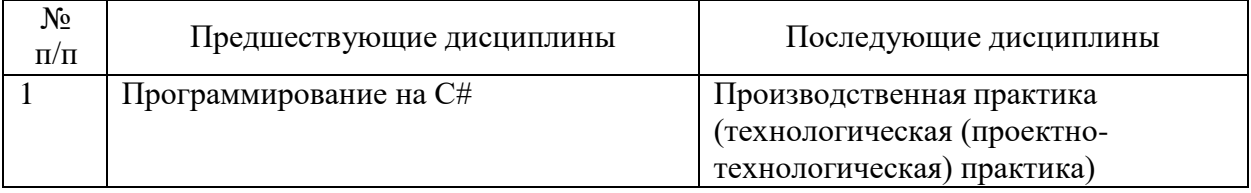

# **3. ПЛАНИРУЕМЫЕ РЕЗУЛЬТАТЫ ОБУЧЕНИЯ**

Планируемые результаты освоения образовательной программы (ОП) – компетенции обучающихся определяются требованиями стандарта по направлению подготовки 09.04.03 Прикладная информатика и формируются в соответствии с матрицей компетенций ОП

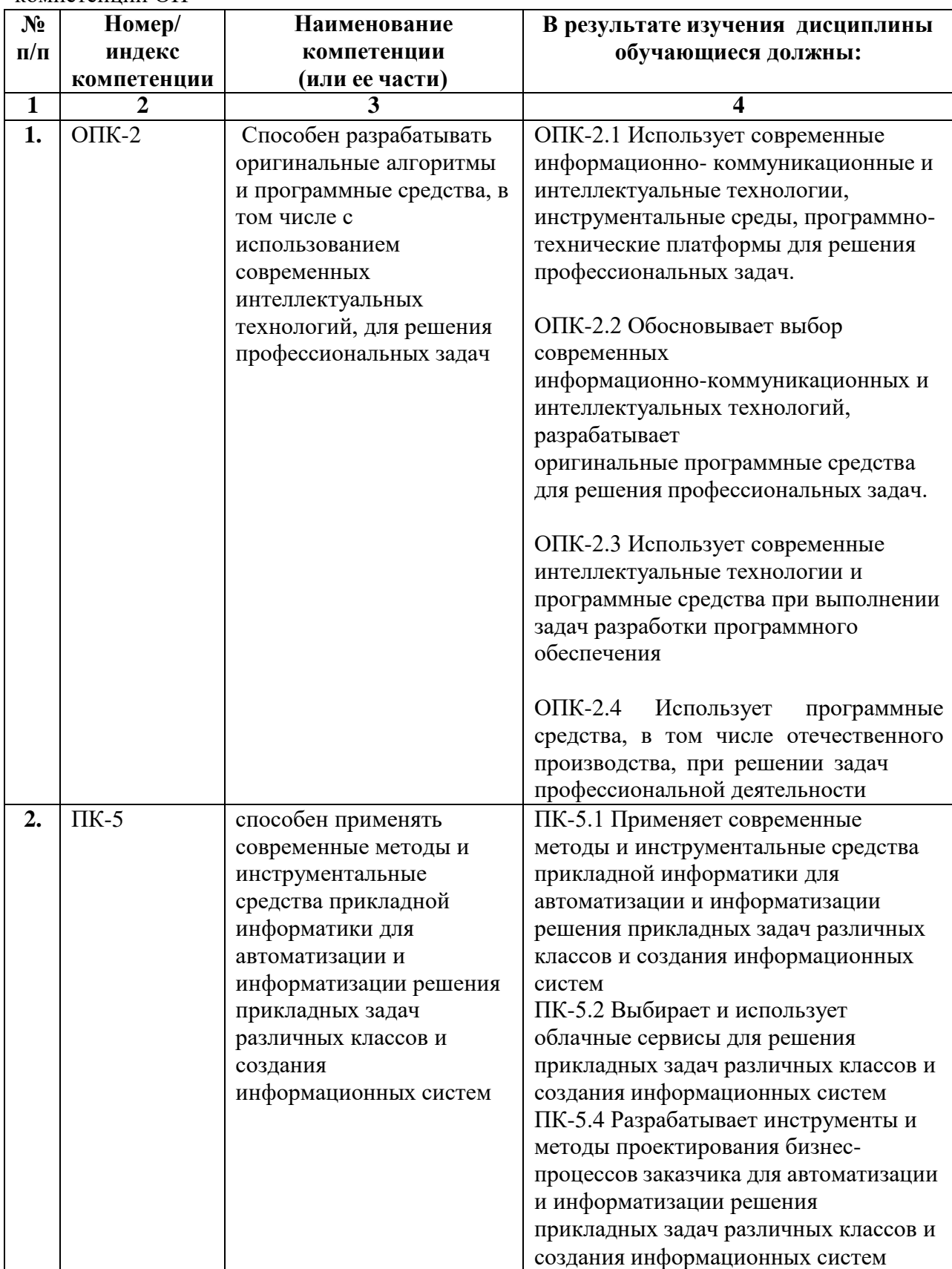

# **4. СТРУКТУРА И СОДЕРЖАНИЕ ДИСЦИПЛИНЫ**

# <span id="page-4-0"></span>**4.1. ОБЪЕМ ДИСЦИПЛИНЫ И ВИДЫ РАБОТЫ**

# **Очная форма обучения**

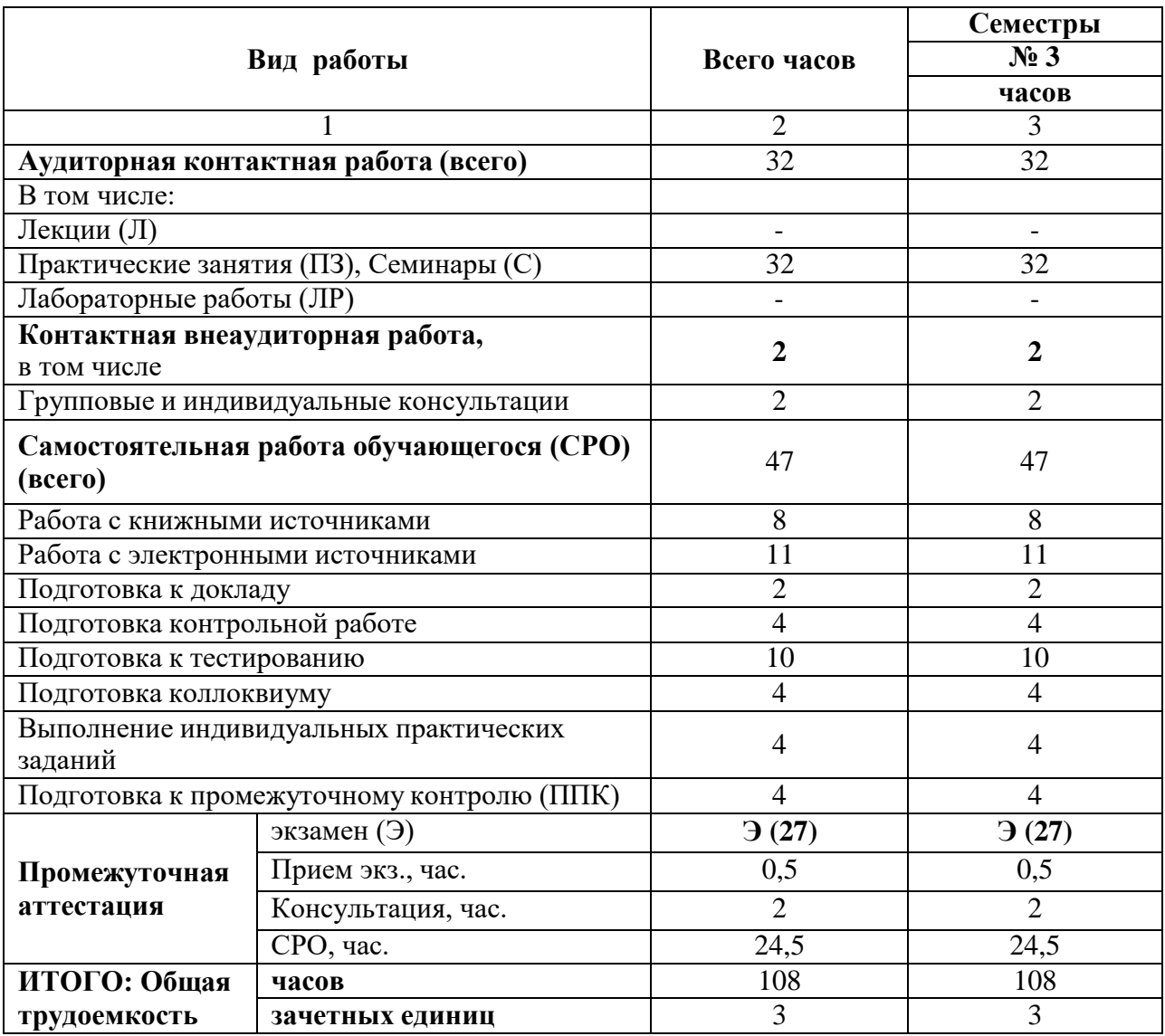

# **Очно-заочная форма обучения**

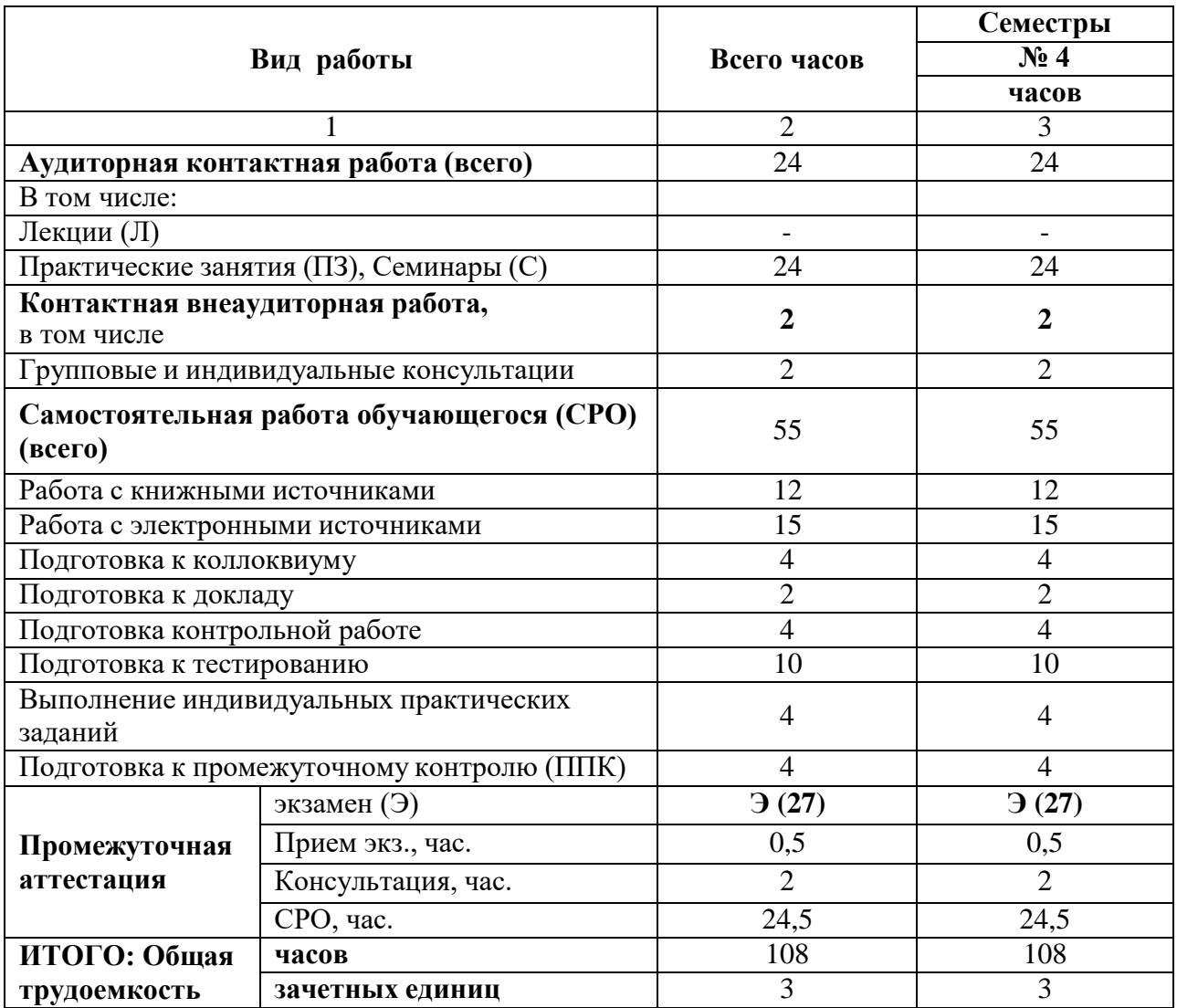

# **Заочная форма обучения**

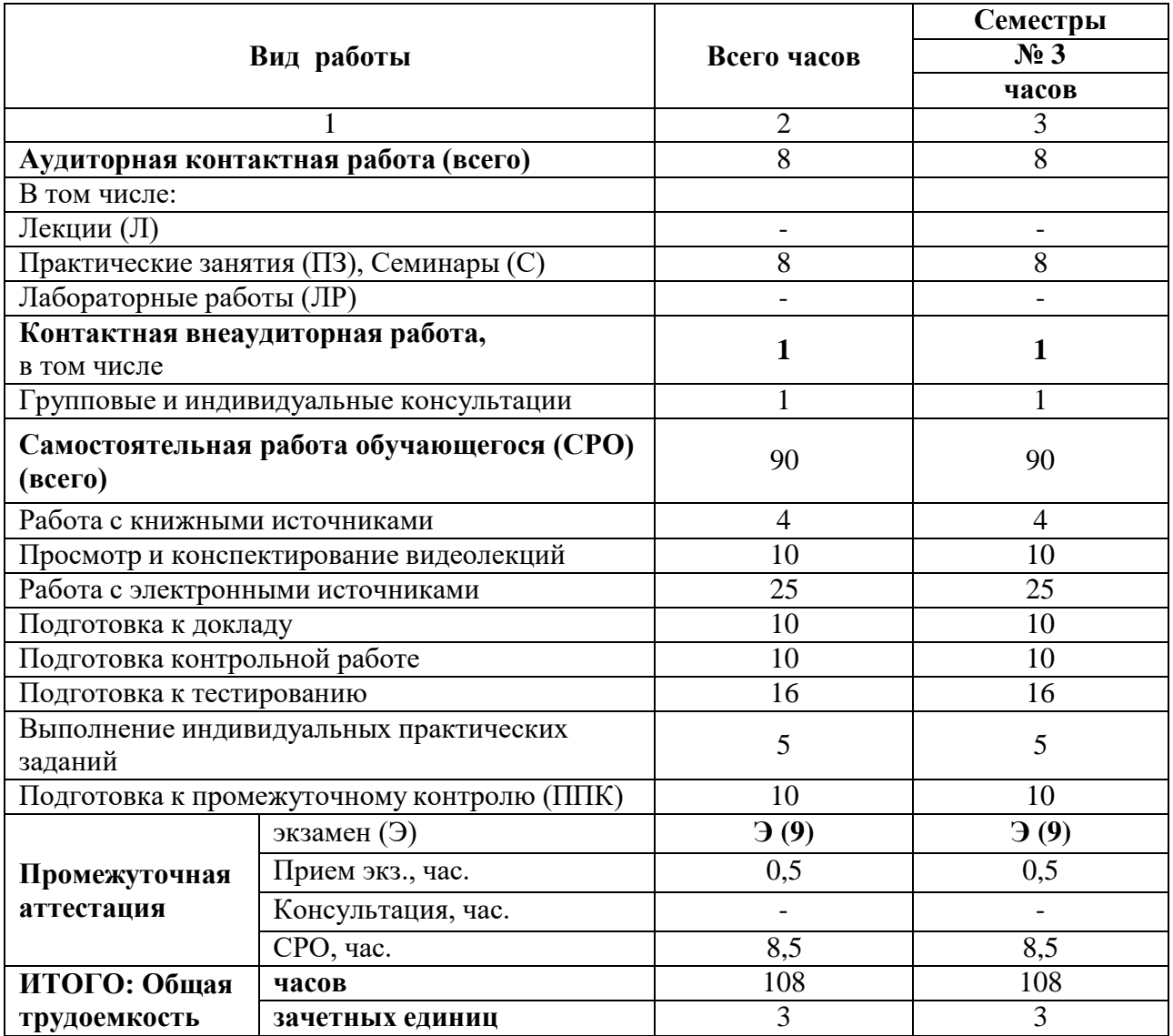

# <span id="page-7-0"></span>**4.2. СОДЕРЖАНИЕ ДИСЦИПЛИНЫ**

# **4.2.1. Разделы (темы) дисциплины, виды деятельности и формы контроля**

# **Очная форма обучения**

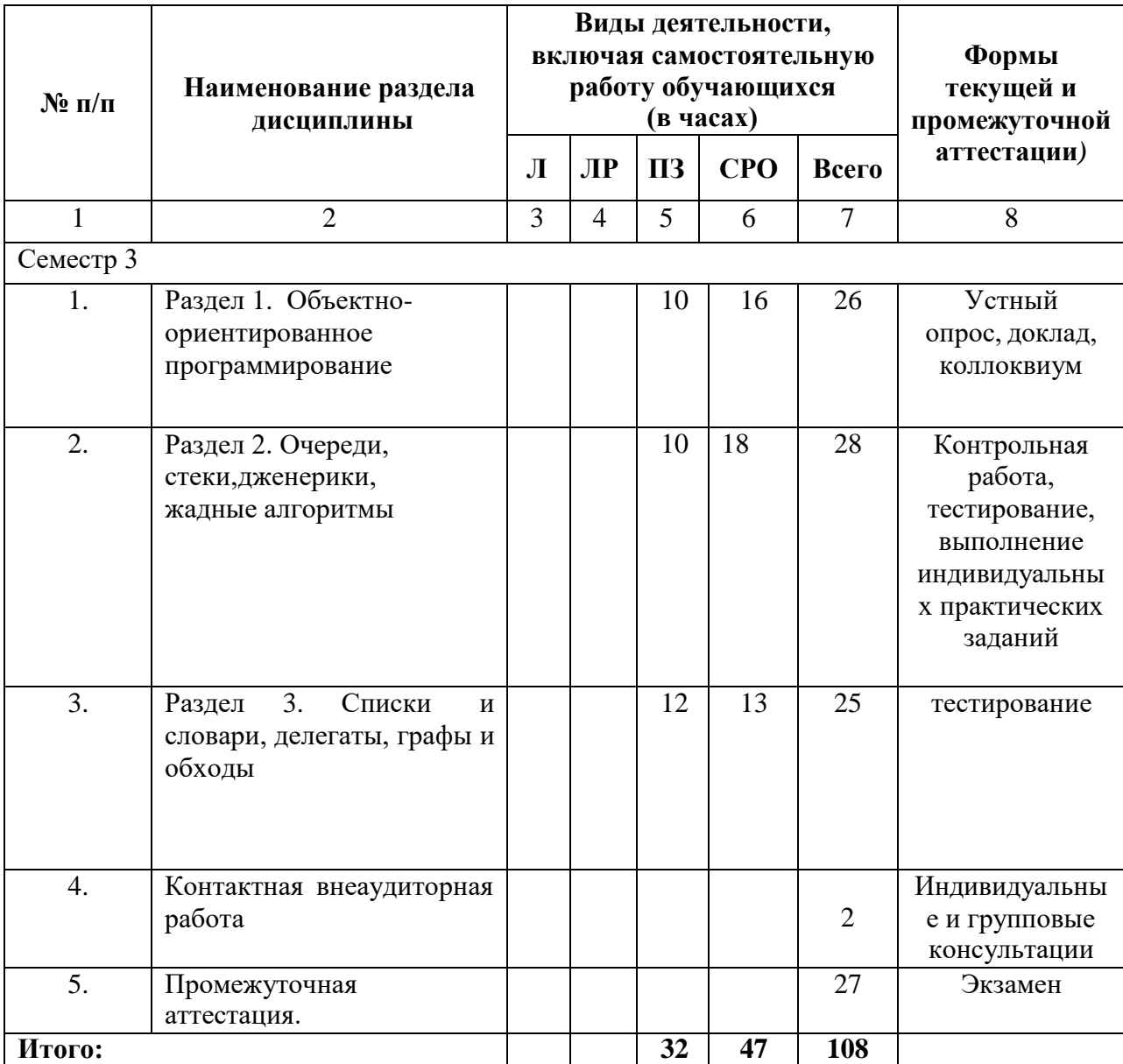

# **Очно-заочная форма обучения**

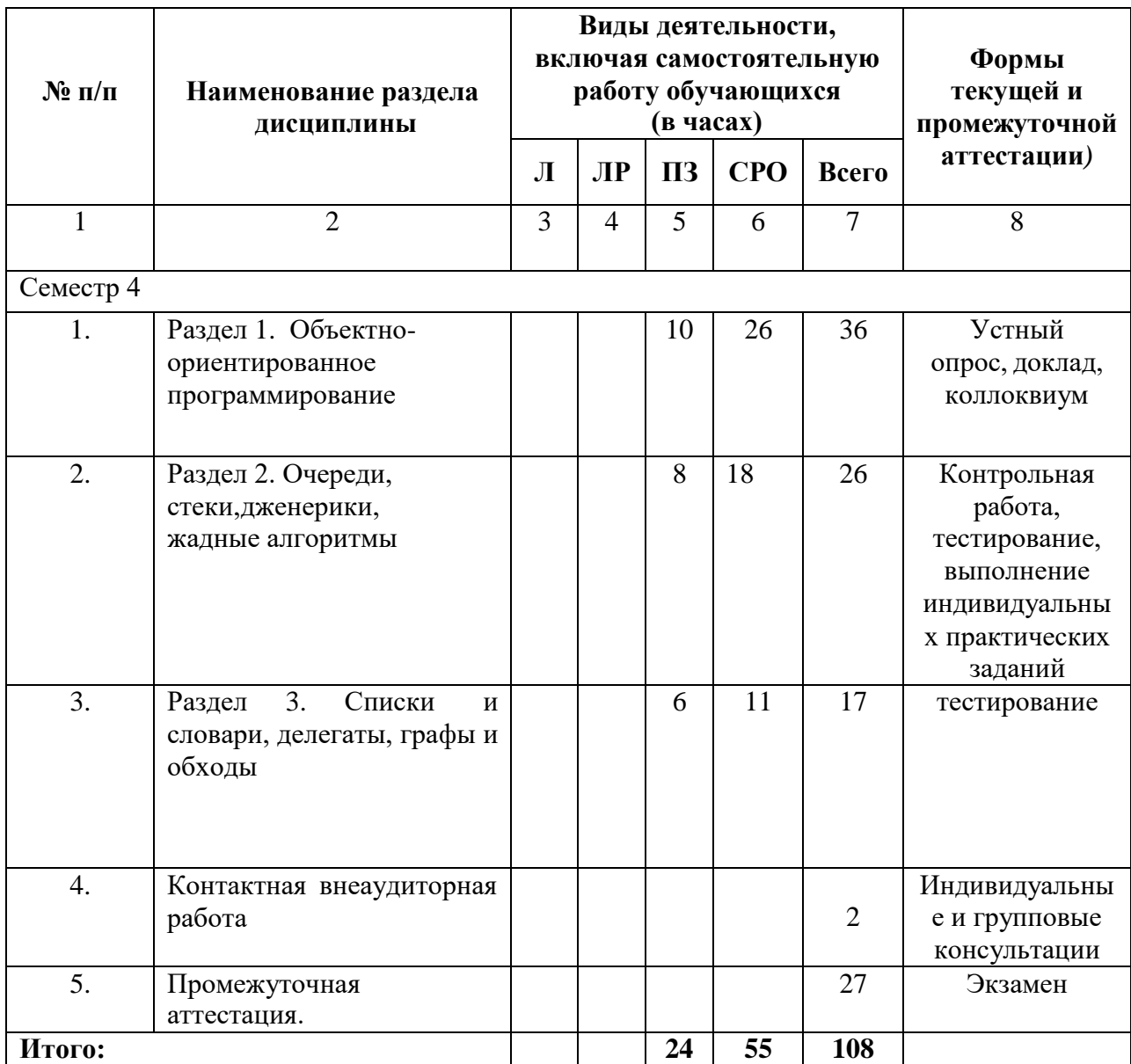

# Заочная форма обучения

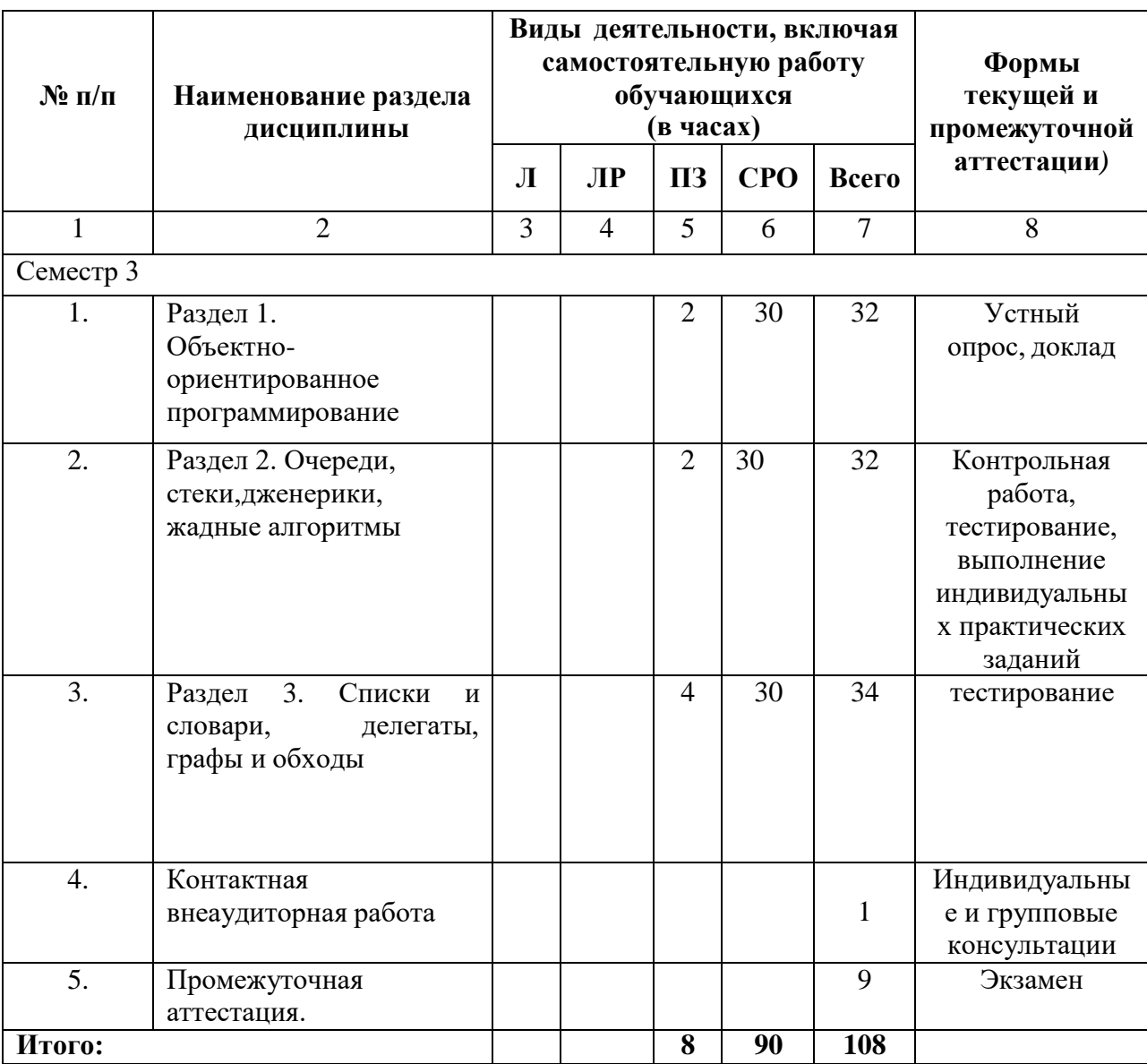

4.2.2. Лекционный курс (не предусмотрен)<br>4.2.3. Лабораторный практикум (не предусмотрен)<br>4.2.4. Практические занятия

<span id="page-9-0"></span>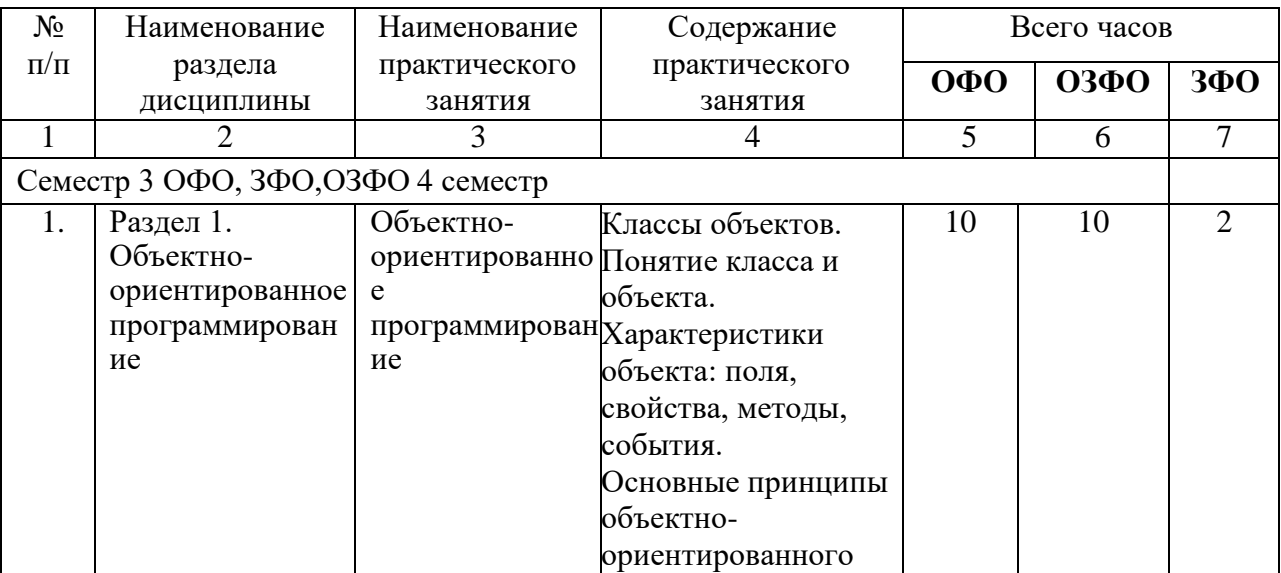

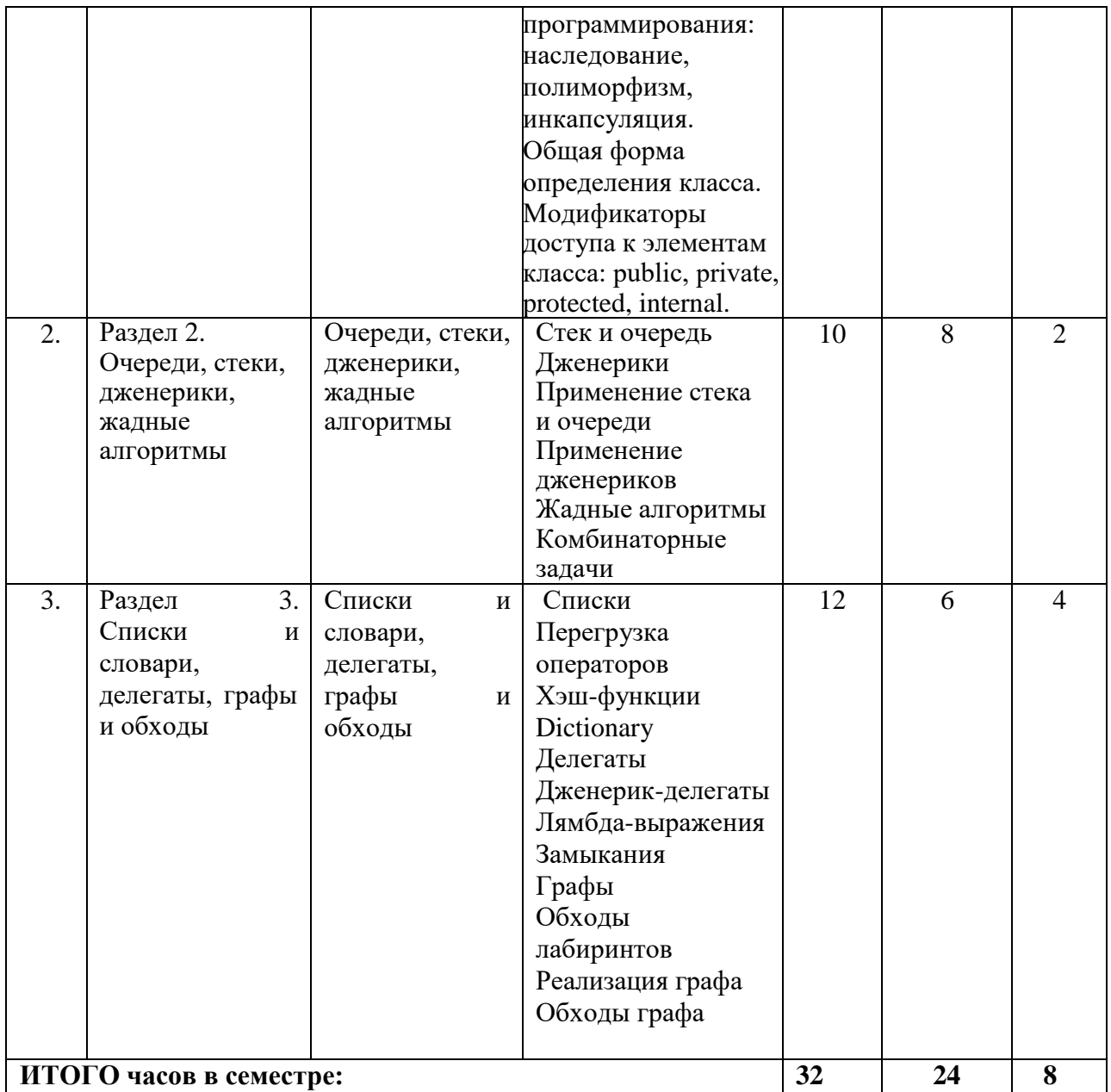

# <span id="page-10-0"></span>**4.3. САМОСТОЯТЕЛЬНАЯ РАБОТА ОБУЧАЮЩЕГОСЯ**

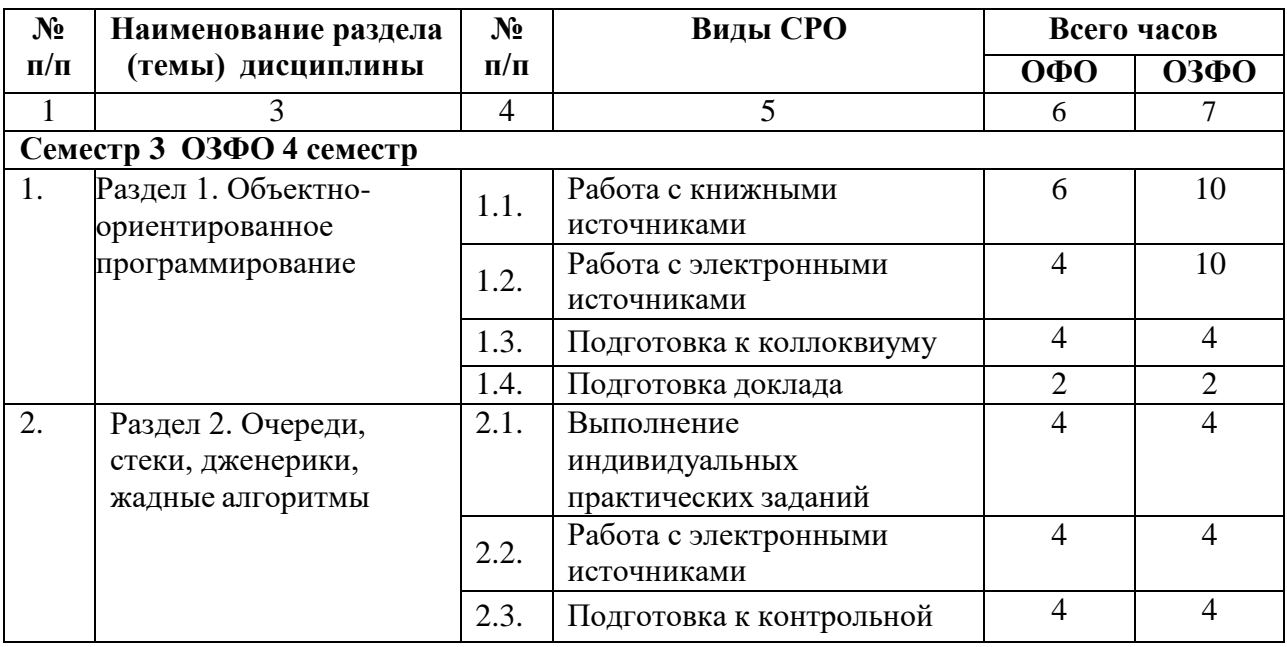

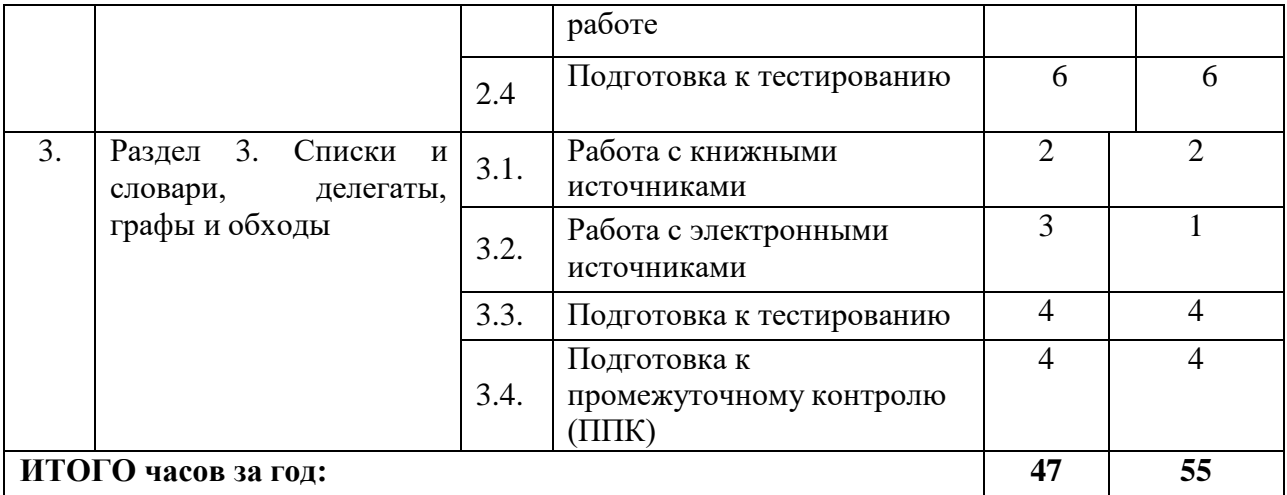

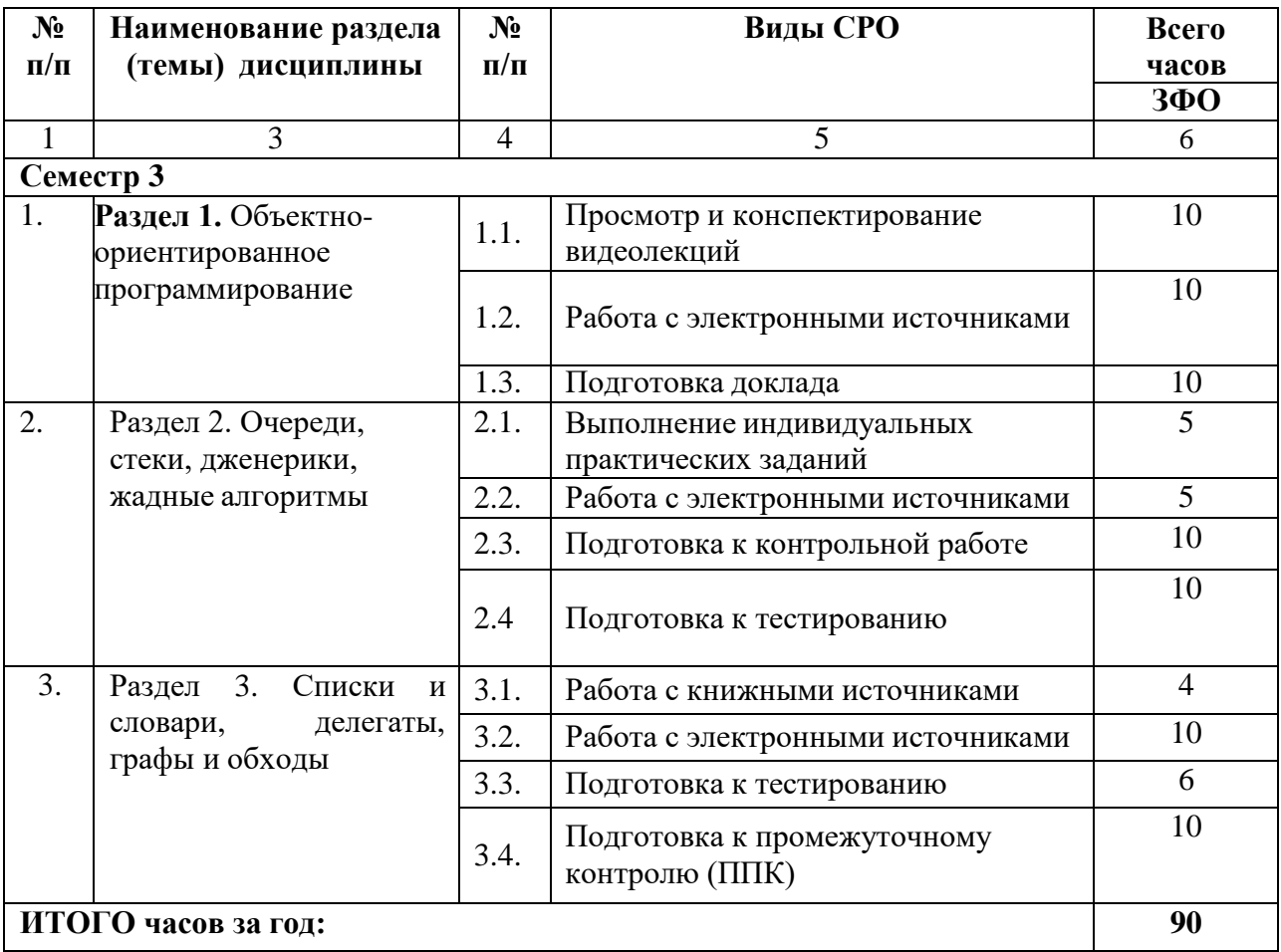

## <span id="page-12-0"></span>**5. ПЕРЕЧЕНЬ УЧЕБНО-МЕТОДИЧЕСКОГО ОБЕСПЕЧЕНИЯ ДЛЯ САМОСТОЯТЕЛЬНОЙ РАБОТЫ ОБУЧАЮЩИХСЯ ПО ДИСЦИПЛИНЕ**

**5.1. Методические указания для подготовки обучающихся к лекционным занятиям**

*- не предусмотрены*

## **5.2. Методические указания для подготовки обучающихся к лабораторным занятиям**

*- не предусмотрены*

## **5.3. Методические указания для подготовки обучающихся к практическим занятиям**

#### **Подготовка к практическим занятиям**

Подготовку к практическому занятию каждый обучающийся должен начать с ознакомления с планом практического занятия, который отражает содержание предложенной темы. Тщательное продумывание и изучение вопросов плана основывается на проработке текущего материала, а затем изучение обязательной и дополнительной литературы, рекомендованной к данной теме. На основе индивидуальных предпочтений обучающемуся необходимо самостоятельно выбрать тему доклада по проблеме семинара и по возможности подготовить по нему презентацию.

Если программой дисциплины предусмотрено выполнение практического задания, то его необходимо выполнить с учетом предложенной инструкции (устно или письменно). Все новые понятия по изучаемой теме необходимо выучить наизусть и внести в глоссарий, который целесообразно вести с самого начала изучения курса. Результат такой работы должен проявиться в способности обучающегося свободно ответить на теоретические вопросы семинара, его выступлении и участии в коллективном обсуждении вопросов изучаемой темы, правильном выполнении практических заданий и контрольных работ.

#### **Структура практического занятия**

В зависимости от содержания и количества отведенного времени на изучение каждой темы семинарское занятие может состоять из четырех-пяти частей:

1. Обсуждение теоретических вопросов, определенных программой дисциплины.

2. Доклад и/ или выступление с презентациями по проблеме семинара.

3. Обсуждение выступлений по теме - дискуссия.

4. Выполнение практического задания с последующим разбором полученных результатов или обсуждение практического задания, выполненного дома, если это предусмотрено программой.

5. Подведение итогов занятия.

Первая часть - обсуждение теоретических вопросов - проводится в виде фронтальной беседы со всей группой и включает выборочную проверку преподавателем теоретических знаний обучающихся. Примерная продолжительность - до 15 минут. Вторая часть выступление обучающихся с докладами, которые должны сопровождаться презентациями с целью усиления наглядности восприятия, по одному из вопросов семинарского занятия. Обязательный элемент доклада - представление и анализ статистических данных, обоснование социальных последствий любого экономического факта, явления или процесса. Примерная продолжительность - 20-25 минут.

После докладов следует их обсуждение - дискуссия. В ходе этого этапа практического/семинарского занятия могут быть заданы уточняющие вопросы к докладчикам. Примерная продолжительность - до 15-20 минут. Если программой предусмотрено выполнение практического задания в рамках конкретной темы, то

преподавателем определяется его содержание и дается время на его выполнение, а замет идет обсуждение результатов. Если практическое задание должно было быть выполнено дома, то на семинарском занятии преподаватель проверяет его выполнение (устно или письменно). Примерная продолжительность - 15-20 минут. Подведением итогов заканчивается семинарское занятие. Обучающимся должны быть объявлены оценки за работу и даны их четкие обоснования. Примерная продолжительность - 5 минут.

## **5.4. Методические указания по самостоятельной работе обучающихся Работа с литературными источниками и интернет ресурсами**

В процессе подготовки к практическим занятиям, обучающимся необходимо обратить особое внимание на самостоятельное изучение рекомендованной учебнометодической (а также научной и популярной) литературы.

Самостоятельная работа с учебниками, учебными пособиями, научной, справочной и популярной литературой, материалами периодических изданий и Интернета, статистическими данными является наиболее эффективным методом получения знаний, позволяет значительно активизировать процесс овладения информацией, способствует более глубокому усвоению изучаемого материала, формирует у обучающихся свое отношение к конкретной проблеме.

Более глубокому раскрытию вопросов способствует знакомство с дополнительной литературой, рекомендованной преподавателем по каждой теме семинарского или практического занятия, что позволяет обучающимся проявить свою индивидуальность в рамках выступления на данных занятиях, выявить широкий спектр мнений по изучаемой проблеме.

#### **Методические рекомендации по проведению устного опроса.**

Устный опрос является одним из основных способов учета знаний обучающихся. Развернутый ответ обучающегося должен представлять собой связное, логически последовательное сообщение на определенную тему, показывать его умение применять определения, правила в конкретных случаях.

Основные качества устного ответа подлежащего оценке.

1. Правильность ответа по содержанию (учитывается количество и характер ошибок при ответе).

2. Полнота и глубина ответа (учитывается количество усвоенных лексических единиц, грамматических правил и т. п.).

3. Сознательность ответа (учитывается понимание излагаемого материала).

4. Логика изложения материала (учитывается умение строить целостный, последовательный рассказ, грамотно пользоваться специальной терминологией).

5. Рациональность использованных приемов и способов решения поставленной учебной задачи (учитывается умение использовать наиболее прогрессивные и эффективные способы достижения цели).

6. Своевременность и эффективность использования наглядных пособий и технических средств при ответе (учитывается грамотно и с пользой применять наглядность и демонстрационный опыт при устном ответе).

7. Использование дополнительного материала (приветствуется, но не обязательно для всех обучающихся).

8. Рациональность использования времени, отведенного на задание (не одобряется затянутость выполнения задания, устного ответа во времени, с учетом индивидуальных особенностей обучающихся).

## **Методические рекомендации по проведению коллоквиума.**

Коллоквиум -групповое обсуждение под руководством преподавателя достаточно широкого круга проблем, например, относительно самостоятельного большого раздела лекционного или практического курса.

На коллоквиум может быть вынесен раздел лекционного курса, знание которого

должен продемонстрировать обучающийся. Коллоквиум проводится в форме собеседования преподавателя с обучающимися и содержит в себе элементы проверки знаний и консультации.

На современном этапе утвердились два вида проведения коллоквиумов - устного и письменного. В первом случае предполагается организация контроля в виде открытого диалога или группового обсуждения темы, во втором - проверка знаний обучающихся в виде письменного изложения ответов (развёрнутые ответы на вопросы, рефераты, эссе и т.д.)

Если коллоквиум проводится в письменной форме, то результаты деятельности обучающихся представляют собой:

- развёрнутые ответы на контрольные вопросы;
- решения контрольных заданий.

Объем одного блока вопросов содержит 20-30 вопросов.

1.Коллоквиум проводится, как правило, во внеаудиторное время. В порядке исключения с учетом наличия ресурсов обеспечения учебного процесса коллоквиум может быть проведён в аудиторное время, выделенное на изучение данной дисциплины.

2. В случае неудовлетворительного результата сдачи коллоквиума обучающемуся разрешается его пересдать в оставшийся до экзаменационной сессии период. При не сданном коллоквиуме обучающийся не допускается до экзамена по этой дисциплине

Особенности проведение устного коллоквиума по теме или разделу дисциплины: Собеседование ведется с каждым обучающимся индивидуально в присутствии малой группы (5-6 человек).

В случае затруднения обучающегося при ответе на поставленный вопрос, последний может быть переадресован другим. При этом обучающиеся могут дополнять друг друга, дискутировать, задавать вопросы, всесторонне обсуждая проблему. Таким образом, коллоквиум представляет собой групповую форму беседы преподавателя с обучающимися с целью выяснения их знаний.

При этом каждому выставляется дифференцированная оценка. На коллоквиуме обучающиеся могут пользоваться своими записями изученных материалов. Не следует сводить коллоквиум к семинару. Если семинар сегодня не рекомендуется проводить лишь вопросно-ответным методом, то на коллоквиуме такой метод является основным.

На коллоквиуме обучающийся должен продемонстрировать, что он:

 знает содержание и структуру лекционного или практического курса, отдельных её глав и параграфов (если на коллоквиум выносится отдельный труд);

- уяснил логику изложения материала;
- умеет выделить узловые идеи и положения;

 умеет обобщать материал с помощью схем, таблиц, вопросов и делать записи прочитанного (сделать выписки, составить план, тезисы, аннотацию, резюме, конспект);

- видит связь изучаемой теории с практикой;
- имеет собственное мнение о прочитанном.

#### **Методические рекомендации по подготовке обучающихся к тестированию.**

В современном образовательном процессе тестирование как новая форма оценки знаний занимает важное место и требует серьезного к себе отношения.

Цель тестирований в ходе учебного процесса обучающихся состоит не только в систематическом контроле за знанием точных дат, имен, событий, явлений, но и в развитии умения обучающихся выделять, анализировать и обобщать наиболеесущественные связи, признаки и принципы разных исторических явлений и процессов. Одновременно тесты способствуют развитию творческого мышления, умению самостоятельно локализовать и соотносить исторические явления и процессы во времени и пространстве.

Как и любая другая форма подготовки к контролю знаний, тестирование имеет ряд

особенностей, знание которых помогает успешно выполнить тест.

Можно дать следующие методические рекомендации:

- Прежде всего, следует внимательно изучить обучающемуся структуру теста, оценить объем времени, выделяемого на данный тест, увидеть, какого типа задания в нем содержатся. Это поможет настроиться на работу.
- Лучше начинать отвечать на те вопросы, в правильности решения которых нет сомнений, пока не останавливаясь на тех, которые могут вызвать долгие раздумья. Это позволит успокоиться и сосредоточиться на выполнении более трудных вопросов.
- Очень важно всегда внимательно читать задания до конца, не пытаясь понять условия «по первым словам» или выполнив подобные задания в предыдущих тестированиях. Такая спешка нередко приводит к досадным ошибкам в самых легких вопросах.
- Если Вы не знаете ответа на вопрос или не уверены в правильности, следует пропустить его и отметить, чтобы потом к нему вернуться.
- Психологи также советуют думать только о текущем задании. Как правило, задания в тестах не связаны друг с другом непосредственно, поэтому необходимо концентрироваться на данном вопросе и находить решения, подходящие именно к нему. Кроме того, выполнение этой рекомендации даст еще один психологический эффект – позволит забыть о неудаче в ответе на предыдущий вопрос, если таковая имела место.
- Многие задания можно быстрее решить, если не искать сразу правильный вариант ответа, а последовательно исключать те, которые явно не подходят. Метод исключения позволяет в итоге сконцентрировать внимание на одном-двух вероятных вариантах.
- Рассчитывать выполнение заданий нужно всегда так, чтобы осталось время на проверку и доработку (примерно 1/3-1/4 запланированного времени). Тогда вероятность описок сводится к нулю и имеется время, чтобы набрать максимум баллов на легких заданиях и сосредоточиться на решении более трудных, которые вначале пришлось пропустить.
- Процесс угадывания правильных ответов желательно свести к минимуму, так как это чревато тем, что обучающийся забудет о главном: умении использовать имеющиеся накопленные в учебном процессе знания, и будет надеяться на удачу. Если уверенности в правильности ответа нет, но интуитивно появляется предпочтение, то психологи рекомендуют доверять интуиции, которая считается проявлением глубинных знаний и опыта, находящихся на уровне подсознания.

При подготовке к тесту не следует просто заучивать, необходимо понять логику изложенного материала. Этому немало способствует составление развернутого плана, таблиц, схем, внимательное изучение разделов курса. Большую помощь оказывают опубликованные сборники тестов, Интернет-тренажеры, позволяющие, во-первых, закрепить знания, во-вторых, приобрести соответствующие психологические навыки саморегуляции и самоконтроля. Именно такие навыки не только повышают эффективность подготовки, позволяют более успешно вести себя во время экзамена, но и вообще способствуют развитию навыков мыслительной работы.

## **Методические рекомендации для выполнения индивидуальных практических заданий.**

Методические указания для выполнения индивидуальных практических заданий (мультимедийных проектов). Индивидуальные задания – разнообразные работы научного, методического или учебно-практического характера. Индивидуальные задания носят заведомо нестандартный характер и оцениваются в каждом случае индивидуально. Содержание индивидуального задания должно быть согласовано с преподавателем,

ведущим практические занятия.

Презентация.

Содержание презентации соответствует содержанию контрольной работы.

Объем – не менее 10 слайдов.

1-й – тема, ФИО обучающегося, год издания.

2-й – СОДЕРЖАНИЕ.

3-4-й – введение: кратко - актуальность, цели, задачи, объект и предмет исследования, теоретическая, нормативная и эмпирическая основа, методологическая основа, структура работы.

С 5-го - основная часть (текст) со схемами, таблицами, диаграммами, картинками, фото, статистическими данными и т.д. 13

Заключение: краткие выводы по работе. (1-2 слайда).

Список использованной литературы – весь. (1-2 слайда).

Сноски не нужны.

Последний слайд указывает на логическое завершение работы: Спасибо за внимание! или Благодарим за внимание!

Текст выравнивается на слайдах по ширине и приблизительно одинакового размера.

Цвет фона слайда не должен сливаться с цветом шрифта текста.

Рекомендуется применять эффекты анимации. Смену слайдов можно выставлять по времени или «по щелчку». Допускается прикрепление музыкального файла.

## **Методические рекомендации для выполнения контрольной работы.**

Контрольная работа – это форма текущего контроля знаний обучающихся. Контрольная работа выполняется письменно.

Она может проводиться в разных формах:

- тестирование,
- решение практической задачи,
- ответ на проблемный теоретический вопрос и др.

Предпочтительной формой контрольной работы является тестирование.

Порядок проведения контрольных работ

Выполняя контрольную работу, необходимо внимательно ознакомиться с условиями заданий и четко их выполнить.

Как правило, контрольные работы проводятся на практическом занятии. Обучающимся, обучающимся по заочной форме обучения, контрольные работы могут быть заданы на дом. Контрольная работа проводится в течение всего практического занятия.

Работа выполняется самостоятельно. Пользоваться литературой на контрольной работе запрещается, если только это непосредственно не предусмотрено Программой соответствующей учебной дисциплины (возможно использование словаря). Использование на контрольной работе материалов, не разрешенных преподавателем является основанием для удаления, обучающегося из аудитории и последующего проставления в ведомость оценки «неудовлетворительно».

Контрольная работа выполняется на отдельных листах синими чернилами разборчивым почерком (если почерк мелкий или неразборчивый, то работа выполняется печатными буквами). Запрещается использовать цветные чернила (красные, зеленые и т.д.), а также карандаш. Такие контрольные работы преподаватель вправе не проверять. В этом случае за работу выставляется низшая оценка. Если работа выполнена неаккуратно, неразборчивым почерком, то преподаватель также вправе не проверять такую работу. В этом случае обучающемуся надлежит переписать работу в консультационные часы преподавателя, при этом за вторую контрольную работу не может быть выставлена оценка «отлично».

Если выполнение контрольной работы предусмотрено дома, то работа выполняется в печатном виде (шрифт – 14, интервал – 1,5, черными чернилами) на отдельных листах формата А4, листы должны быть в обязательном порядке надежно скреплены или прошиты. Домашняя работа выполняется самостоятельно.

В случае текстуального совпадения ответов на задания домашней контрольной работы, такие контрольные работы оцениваются минимальным баллом – 0 баллов. Так же оценивается работа, написанная не по своему варианту (как домашняя, так и аудиторная). Требования к оформлению и содержанию факультативных работ устанавливаются преподавателем, проводящим такие контрольные работы, самостоятельно.

Однако предпочтительнее проводить работы, рассчитанные на 20-30 минут. В этом случае остается возможность обсудить вопросы занятия, предусмотренные программой учебной дисциплины.

#### **Методические рекомендации для подготовки доклада.**

Презентация, согласно толковому словарю русского языка Д.Н. Ушакова: «… способ подачи информации, в котором присутствуют рисунки, фотографии, анимация и звук». Для подготовки презентации рекомендуется использовать: PowerPoint, MS Word, Acrobat Reader, LaTeX-овский пакет beamer. Самая простая программа для создания презентаций – Microsoft PowerPoint. Для подготовки презентации необходимо собрать и обработать начальную информацию.

Последовательность подготовки презентации:

1. Четко сформулировать цель презентации: вы хотите свою аудиторию мотивировать, убедить, заразить какой-то идеей или просто формально отчитаться.

2. Определить каков будет формат презентации: живое выступление (тогда, сколько будет его продолжительность) или электронная рассылка (каков будет контекст презентации).

3. Отобрать всю содержательную часть для презентации и выстроить логическую цепочку представления.

4. Определить ключевые моменты в содержании текста и выделить их.

5. Определить виды визуализации (картинки) для отображения их на слайдах в соответствии с логикой, целью и спецификой материала.

6. Подобрать дизайн и форматировать слайды (количество картинок и текста, их расположение, цвет и размер).

7. Проверить визуальное восприятие презентации.

К видам визуализации относятся иллюстрации, образы, диаграммы, таблицы. Иллюстрация - представление реально существующего зрительного ряда. Образы – в отличие от иллюстраций - метафора. Их назначение - вызвать эмоцию и создать отношение к ней, воздействовать на аудиторию. С помощью хорошо продуманных и представляемых образов, информация может надолго остаться в памяти человека. Диаграмма - визуализация количественных и качественных связей. Их используют для убедительной демонстрации данных, для пространственного мышления в дополнение к логическому. Таблица конкретный, наглядный и точный показ данных. Ее основное назначение - структурировать информацию, что порой облегчает восприятие данных аудиторией.

Практические советы по подготовке презентации готовьте отдельно:

**•** печатный текст + слайды + раздаточный материал;

 слайды - визуальная подача информации, которая должна содержать минимум текста, максимум изображений, несущих смысловую нагрузку, выглядеть наглядно и просто;

 текстовое содержание презентации – устная речь или чтение, которая должна включать аргументы, факты, доказательства и эмоции;

- рекомендуемое число слайдов 17-22;
- обязательная информация для презентации: тема, фамилия и инициалы

выступающего; план сообщения; краткие выводы из всего сказанного; список использованных источников;

 раздаточный материал – должен обеспечивать ту же глубину и охват, что и живое выступление: люди больше доверяют тому, что они могут унести с собой, чем исчезающим изображениям, слова и слайды забываются, а раздаточный материал остается постоянным осязаемым напоминанием; раздаточный материал важно раздавать в конце презентации; раздаточный материалы должны отличаться от слайдов, должны быть более информативными.

Тема доклада должна быть согласованна с преподавателем и соответствовать теме учебного занятия. Материалы при его подготовке, должны соответствовать научнометодическим требованиям вуза и быть указаны в докладе. Необходимо соблюдать регламент, оговоренный при получении задания. Иллюстрации должны быть достаточными, но не чрезмерными.

Работа обучающегося над докладом-презентацией включает отработку умения самостоятельно обобщать материал и делать выводы в заключении, умения ориентироваться в материале и отвечать на дополнительные вопросы слушателей, отработку навыков ораторства, умения проводить диспут.

Докладчики должны знать и уметь: сообщать новую информацию; использовать технические средства; хорошо ориентироваться в теме всего семинарского занятия; дискутировать и быстро отвечать на заданные вопросы; четко выполнять установленный регламент (не более 10 минут); иметь представление о композиционной структуре доклада и др.

#### **Структура выступления**

Вступление помогает обеспечить успех выступления по любой тематике. Вступление должно содержать: название, сообщение основной идеи, современную оценку предмета изложения, краткое перечисление рассматриваемых вопросов, живую интересную форму изложения, акцентирование внимания на важных моментах, оригинальность подхода.

Основная часть, в которой выступающий должен глубоко раскрыть суть затронутой темы, обычно строится по принципу отчета. Задача основной части – представить достаточно данных для того, чтобы слушатели заинтересовались темой и захотели ознакомиться с материалами. При этом логическая структура теоретического блока не должны даваться без наглядных пособий, аудио-визуальных и визуальных материалов.

Заключение – ясное, четкое обобщение и краткие выводы, которых всегда ждут слушатели

#### **Промежуточная аттестация**

По итогам 3 семестра (на ОФО и ЗФО) и 2 семестра на ОЗФО проводится экзамен. При подготовке к сдаче экзамена рекомендуется пользоваться материалами практических занятий и материалами, изученными в ходе текущей самостоятельной работы.

Зачет проводится в устной или письменной форме, включает подготовку и ответы обучающегося на теоретические вопросы.

<span id="page-19-0"></span>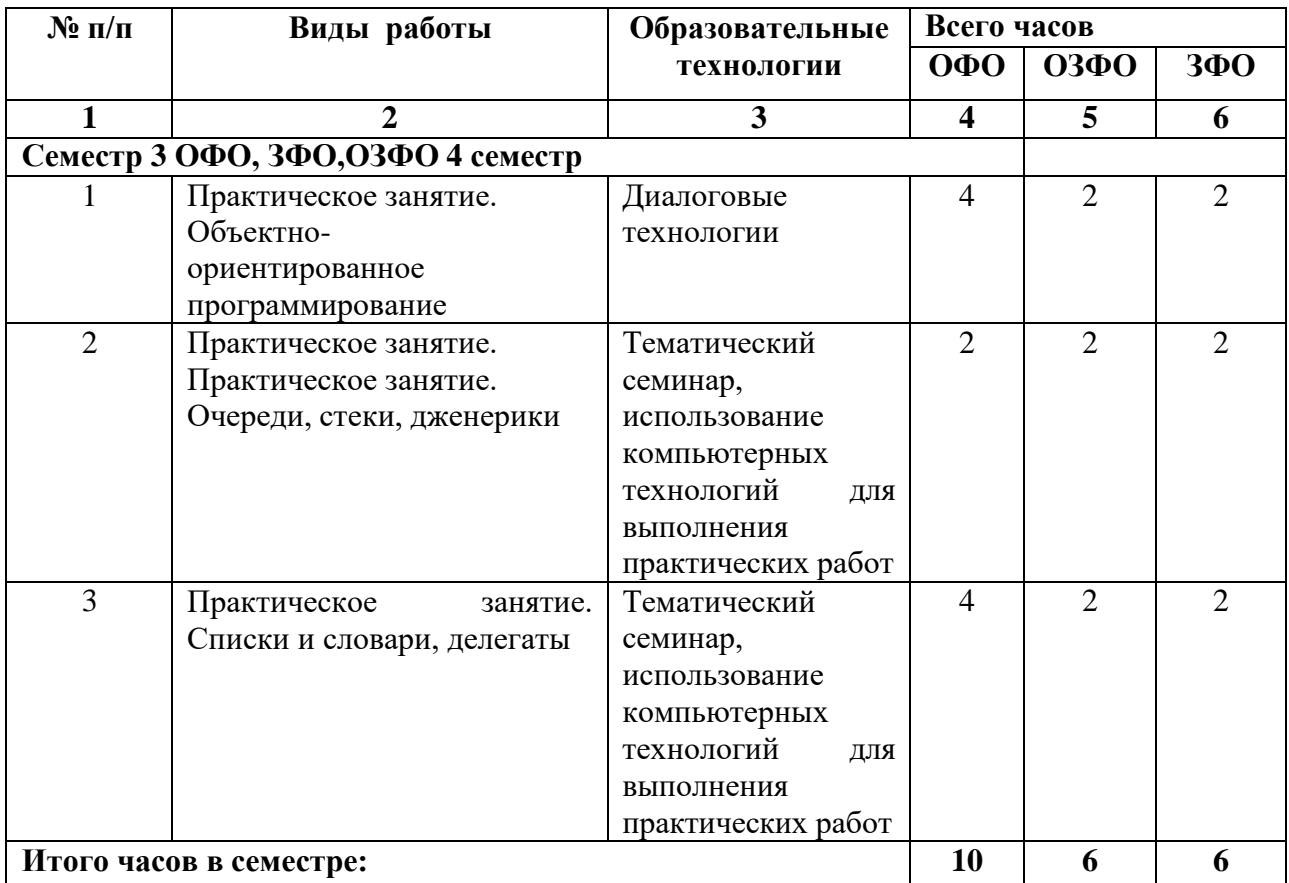

# **6. ОБРАЗОВАТЕЛЬНЫЕ ТЕХНОЛОГИИ**

# <span id="page-19-1"></span>**7. УЧЕБНО-МЕТОДИЧЕСКОЕ И ИНФОРМАЦИОННОЕ ОБЕСПЕЧЕНИЕ ДИСЦИПЛИНЫ**

# **7.1. Перечень основной и дополнительной литературы**

# **Список основной литературы**

- 1.Александров Э.Э Программирование на языке C в Microsoft Visual Studio 2010 : учебное пособие / Александров Э.Э, Афонин В.В.. — Москва : Интернет-Университет Информационных Технологий (ИНТУИТ), Ай Пи Ар Медиа, 2021. — 569 c. — ISBN 978- 5-4497-0860-1. — Текст : электронный // IPR SMART : [сайт]. — URL: <https://www.iprbookshop.ru/102050.html>
- 2. Биллиг В.А. Основы объектного программирования на  $C#$  ( $C#$  3.0, Visual Studio 2008): учебник / Биллиг В.А.. — Москва : Интернет-Университет Информационных Технологий (ИНТУИТ), Ай Пи Ар Медиа, 2021. — 409 c. — ISBN 978-5-4497-0880-9. — Текст : электронный // IPR SMART: [сайт]. — URL:<https://www.iprbookshop.ru/102029.html>
- 3.Биллиг В.А. Основы программирования на C# : учебное пособие / Биллиг В.А.. Москва : Интернет-Университет Информационных Технологий (ИНТУИТ), Ай Пи Ар Медиа, 2021. — 573 c. — ISBN 978-5-4497-0893-9. — Текст : электронный // IPR SMART : [сайт]. — URL: https://www.iprbookshop.ru/102033.html

4.Зыков С.В. Введение в теорию программирования. Объектно-ориентированный подход : учебное пособие / Зыков С.В.. — Москва : Интернет-Университет Информационных Технологий (ИНТУИТ), Ай Пи Ар Медиа, 2021. — 187 c. — ISBN 978-5-4497-0926-4. — Текст : электронный // IPR SMART : [сайт]. — URL: <https://www.iprbookshop.ru/102007.html>

5. Кариев Ч.А. Разработка Windows-приложений на основе Visual C# : учебное пособие / Кариев Ч.А.. — Москва : Интернет-Университет Информационных Технологий (ИНТУИТ), Ай Пи Ар Медиа, 2021. — 978 c. — ISBN 978-5-4497-0909-7. — Текст : электронный // IPR SMART : [сайт]. — URL:<https://www.iprbookshop.ru/102057.html>

6.Кулямин В.В. Технологии программирования. Компонентный подход : учебное пособие / Кулямин В.В.. — Москва : Интернет-Университет Информационных Технологий (ИНТУИТ), Ай Пи Ар Медиа, 2021. — 590 c. — ISBN 978-5-4497-0884-7. — Текст : электронный // IPR SMART : [сайт]. — URL: <https://www.iprbookshop.ru/102071.html>

7.Павловская Т.А. Программирование на языке высокого уровня C# : учебное пособие / Павловская Т.А.. — Москва : Интернет-Университет Информационных Технологий (ИНТУИТ), Ай Пи Ар Медиа, 2021. — 245 c. — ISBN 978-5-4497-0862-5. — Текст : электронный // IPR SMART : [сайт]. — URL:<https://www.iprbookshop.ru/102051.html>

8.Свиркин М.В. Программирование под Windows в среде Visual C++ 2005 : учебное пособие / Свиркин М.В., Чуркин А.С.. — Москва : Интернет-Университет Информационных Технологий (ИНТУИТ), Ай Пи Ар Медиа, 2021. — 215 c. — ISBN 978- 5-4497-0866-3. — Текст : электронный // IPR SMART : [сайт]. — URL: <https://www.iprbookshop.ru/102053.html>

## **Список дополнительной литературы**

1.Непейвода Н.Н. Стили и методы программирования : учебное пособие / Непейвода Н.Н.. — Москва : Интернет-Университет Информационных Технологий (ИНТУИТ), Ай Пи Ар Медиа, 2021. — 295 c. — ISBN 978-5-4497-0938-7. — Текст : электронный // IPR SMART : [сайт]. — URL: https://www.iprbookshop.ru/102065.html

2.Роганов Е.А. Основы информатики и программирования : учебное пособие / Роганов Е.А.. — Москва : Интернет-Университет Информационных Технологий (ИНТУИТ), Ай Пи Ар Медиа, 2021. — 390 c. — ISBN 978-5-4497-0908-0. — Текст : электронный // IPR SMART : [сайт]. — URL:<https://www.iprbookshop.ru/102026.html>

3.Сафонов В.О. Возможности Visual Studio 2013 и их использование для облачных вычислений : учебное пособие / Сафонов В.О.. — Москва : Интернет-Университет Информационных Технологий (ИНТУИТ), Ай Пи Ар Медиа, 2021. — 371 c. — ISBN 978-5-4497-0870-0. — Текст : электронный // IPR SMART : [сайт]. — URL: https://www.iprbookshop.ru/102010.html

4.Синицын С.В. Основы разработки программного обеспечения на примере языка С : учебник / Синицын С.В., Хлытчиев О.И.. — Москва : Интернет-Университет Информационных Технологий (ИНТУИТ), Ай Пи Ар Медиа, 2021. — 211 c. — ISBN 978-5-4497-0916-5. — Текст : электронный // IPR SMART : [сайт]. — URL: https://www.iprbookshop.ru/102039.html

5. Теория и реализация языков программирования : учебное пособие / В.А. Серебряков [и др.].. — Москва : Интернет-Университет Информационных Технологий (ИНТУИТ), Ай Пи Ар Медиа, 2021. — 372 c. — ISBN 978-5-4497-0944-8. — Текст : электронный // IPR SMART : [сайт]. — URL: https://www.iprbookshop.ru/102068.html

# <span id="page-20-0"></span>**7.2. Перечень ресурсов информационно-телекоммуникационной сети «Интернет»**

1. https://www.rsl.ru/- сайт Российской государственной библиотеки

2. http://www.gpntb.ru/ - сайт Государственной публичной научно-технической библиотеки России

3. https://www.elibrary.ru - сайт Научной электронной библиотеки

## **7.3. Информационные технологии, лицензионное программное обеспечение**

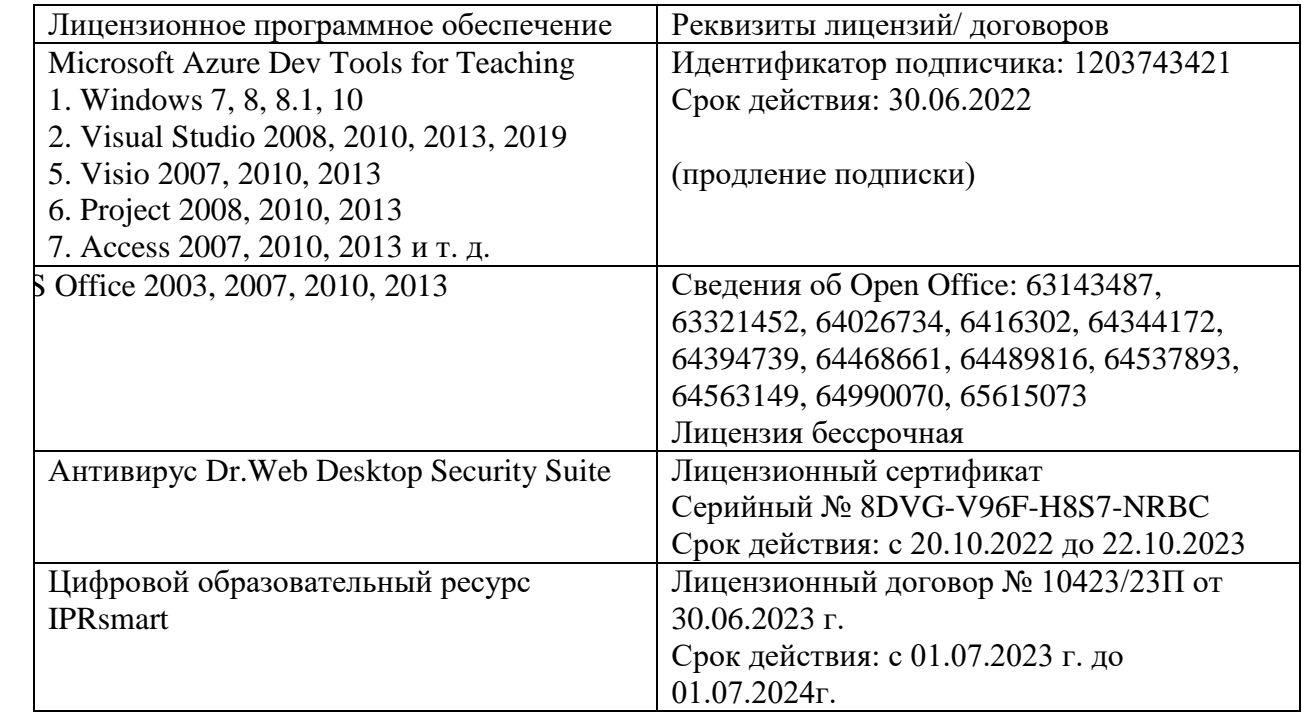

Свободное программное обеспечение:

- W
- i

# <span id="page-21-0"></span>n **8. МАТЕРИАЛЬНО-ТЕХНИЧЕСКОЕ ОБЕСПЕЧЕНИЕ ДИСЦИПЛИНЫ** D

<span id="page-21-1"></span>j **8.1. Требования к аудиториям (помещениям, местам) для проведения занятий**

V **1. Учебная аудитория для проведения занятий семинарского типа, курсового**

i **проектирования (выполнения курсовых работ), групповых и индивидуальных**

# e **консультаций, текущего контроля и промежуточной аттестации.**

w Специализированная мебель:

S Доска меловая - 1шт., стол компьютерный угловой преподавательский - 1шт., стул мягкий -

u 1шт., кафедра напольная - 1шт., парты – 13 шт., компьютерные столы -8 шт., стулья – 28 шт.

m Лабораторное оборудование, технические средства обучения, служащие для предоставления

a учебной информации большой аудитории: Экран настенный рулонный – 1 шт. Проектор – 1

t шт. Компьютер в сборе - 8шт.

# r **2. Помещение для самостоятельной работы.**

- a Отдел обслуживания печатными изданиями
- P Специализированная мебель:
- D Рабочие столы на 1 место 21 шт.

```
F
Стулья – 55 шт.
```
Zip Набор демонстрационного оборудования и учебно-наглядных пособий, обеспечивающих тематические иллюстрации:

Экран настенный -1шт.

Проектор -1 шт.

Ноутбук -1 шт.

Информационно-библиографический отдел.

Специализированная мебель:

Рабочие столы на 1 место - 6 шт.

Стулья - 6 шт.

Компьютерная техника с возможностью подключения к сети «Интернет» и обеспечением доступа в электронную информационно-образовательную среду ФГБОУ ВО «СевКавГА»: Персональный компьютер – 1шт.

Cканер -1 шт. МФУ – 1шт.

Отдел обслуживания электронными изданиями Специализированная мебель: Рабочие столы на 1 место – 24 шт. Стулья – 24 шт. Набор демонстрационного оборудования и учебно-наглядных пособий, обеспечивающих тематические иллюстрации: Интерактивная система - 1 шт. Монитор– 20 шт. Монитор - 1 шт. Сетевой терминал -18 шт. Персональный компьютер -3 шт. МФУ– 2 шт. Принтер–1шт.

## <span id="page-22-0"></span>**8.2. Требования к оборудованию рабочих мест преподавателя и обучающихся**

1. Рабочее место преподавателя, оснащенное компьютером с доступом в Интернет,

2. Рабочие места обучающихся, оснащенные компьютерами с доступом в Интернет, предназначенные для работы в электронной образовательной среде.

## <span id="page-22-2"></span><span id="page-22-1"></span>**8.3. Требования к специализированному оборудованию**

*-* нет

#### 9. **ОСОБЕННОСТИ РЕАЛИЗАЦИИ ДИСЦИПЛИНЫ ДЛЯ ИНВАЛИДОВ И ЛИЦ С ОГРАНИЧЕННЫМИ ВОЗМОЖНОСТЯМИ ЗДОРОВЬЯ**

Для обеспечения образования инвалидов и обучающихся с ограниченными возможностями здоровья разрабатывается (в случае необходимости) адаптированная образовательная программа, индивидуальный учебный план с учетом особенностей их психофизического развития и состояния здоровья, в частности применяется индивидуальный подход к освоению дисциплины, индивидуальные задания: рефераты, письменные работы и, наоборот, только устные ответы и диалоги, индивидуальные консультации, использование диктофона и других записывающих средств для воспроизведения лекционного и семинарского материала.

В целях обеспечения обучающихся инвалидов и лиц с ограниченными возможностями здоровья комплектуется фонд основной литературой, адаптированной к ограничению электронных образовательных ресурсов, доступ к которым организован в БИЦ Академии. В библиотеке проводятся индивидуальные консультации для данной категории пользователей, оказывается помощь в регистрации и использовании сетевых и локальных электронных образовательных ресурсов, предоставляются места в читальном зале.

# **ФОНД ОЦЕНОЧНЫХ СРЕДСТВ**

ПО ДИСЦИПЛИНЕ Технология программирования

# ПАСПОРТ ФОНДА ОЦЕНОЧНЫХ СРЕДСТВ ПО ДИСЦИПЛИНЕ

#### «Технология программирования»

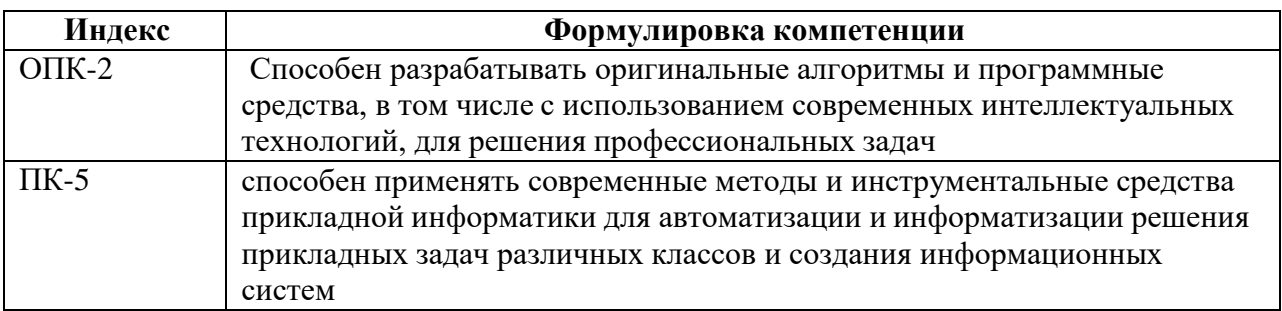

1. Компетенции, формируемые в процессе изучения дисциплины

 $1.$ 

#### 2. Этапы формирования компетенции в процессе освоения дисциплины

Основными этапами формирования указанных компетенций при изучении обучающимися дисциплины являются последовательное изучение содержательно связанных между собой разделов (тем) учебных занятий. Изучение каждого раздела (темы) предполагает овладение обучающимися необходимыми компетенциями. Результат аттестации обучающихся на различных этапах формирования компетенций показывает уровень освоения компетенций обучающимися.

Этапность формирования компетенций прямо связана с местом дисциплины в образовательной программе.

![](_page_25_Picture_40.jpeg)

#### **3. Показатели, критерии и средства оценивания компетенций, формируемых в процессе изучения дисциплины**

![](_page_26_Picture_591.jpeg)

ОПК-2 - Способен разрабатывать оригинальные алгоритмы и программные средства, в том числе с использованием современных интеллектуальных технологий, для решения профессиональных задач

![](_page_27_Picture_630.jpeg)

# ПК-5 - способен применять современные методы и инструментальные средства прикладной информатики для автоматизации и

информатизации решения прикладных задач различных классов и создания информационных систем

![](_page_27_Picture_631.jpeg)

![](_page_28_Picture_382.jpeg)

# **4. Комплект контрольно-оценочных средств по дисциплине**

#### Вопросы для устного опроса по дисциплине: «Технология программирования»

## **Раздел 1. Объектно-ориентированное программирование**

- 1. Понятие класса и объекта.
- 2. Характеристики объекта: поля, свойства, методы, события.
- 3. Основные принципы объектно-ориентированного программирования: наследование, полиморфизм, инкапсуляция.
- 4. Общая форма определения класса.
- 5. Модификаторы доступа к элементам класса: public, private, protected, internal. Примеры создания классов.
- 6. Область видимости переменных и констант
- 7. Метод: понятие, правила записи. Вызов метода.
- 8. Создание методов, возвращающих значения. Способы размещения методов.

#### Конструкторы. Инкапсуляция как управление доступом к данным.

9. Свойства класса: понятие, виды, правила записи. Решение задач на создание классов со свойствами.

- 10. Наследование и полиморфизм.
- 11. Иерархия классов: понятие, преимущества.
- 12. Синтаксис наследования.

# **Раздел 2. Очереди, стеки, дженерики, жадные алгоритмы**

- 1. Стек и очередь
- 2. Дженерики
- 3. Применение стека и очереди
- 4. Применение дженериков
- 5. Жадные алгоритмы
- 6. Комбинаторные задачи
- 7. Жадные алгоритмы
- 8. Алгоритм Краскала
- 9. Алгоритм Дейкстры
- 10. «Нежадные» задачи

## **Раздел 3. Списки и словари, делегаты, графы и обходы**

- 1. Списки
- 2. Перегрузка операторов
- 3. Хэш-функции
- 4. Dictionary
- 5. Делегаты
- 6. Дженерик-делегаты
- 7. Лямбда-выражения
- 8. Замыкания
- 9. Графы
- 10. Обходы лабиринтов
- 11. Реализация графа Обходы графа
- 12. Топологическая сортировка

#### Вопросы к экзамену

#### по дисциплине «Технология программирования

- 1. Понятие класса и объекта.
- 2. Характеристики объекта: поля, свойства, методы, события.
- 3. Основные принципы объектно-ориентированного программирования: наследование, полиморфизм, инкапсуляция.
- 4. Общая форма определения класса.
- 5. Модификаторы доступа к элементам класса: public, private, protected, internal. Примеры создания классов.
- 6. Область видимости переменных и констант
- 7. Метод: понятие, правила записи. Вызов метода.
- 8. Создание методов, возвращающих значения. Способы размещения методов.

Конструкторы. Инкапсуляция как управление доступом к данным.

9. Свойства класса: понятие, виды, правила записи. Решение задач на создание классов со свойствами.

- 10. Наследование и полиморфизм.
- 11. Иерархия классов: понятие, преимущества.
- 12. Синтаксис наследования.
- 13. Стек и очередь
- 14. Дженерики
- 15. Применение стека и очереди
- 16. Применение дженериков
- 17. Жадные алгоритмы
- 18. Комбинаторные задачи
- 19. Жадные алгоритмы
- 20. Алгоритм Краскала
- 21. Алгоритм Дейкстры
- 22. «Нежадные» задачи
- 23. Списки
- 24. Перегрузка операторов
- 25. Хэш-функции
- 26. Dictionary
- 27. Делегаты
- 28. Дженерик-делегаты
- 29. Лямбда-выражения
- 30. Замыкания
- 31. Графы
- 32. Обходы лабиринтов
- 33. Реализация графа Обходы графа
- 34. Топологическая сортировка

#### Залачи на экзамен

Создать класс «Комплексное число» для выполнения следующих операций над комплексными числами:

1) сложения; 2) вычитания; 3) умножения; 4) модуля комплексного числа.

Решить следующую задачу.

Дан массив А - массив комплексных чисел. Получить массив С, элементами которого будут модули сумм рядом стоящих комплексных чисел.

2. Создать класс «Комплексное число» для выполнения следующих операций над комплексными числами: 1) сложения; 2) вычитания; 3) умножения; 4) модуля комплексного числа.

Используя класс «Комплексное число», решить задачу.

Дан массив A(M) - массив комплексных чисел. Получить матрицу B(N,M), каждая строка которой получается возведением в степень, равную номеру этой строки, данного массива А.

3. Создать класс «Рациональное число», который должен реализовывать стандартные операции над

числами: сложение, вычитание, умножение, деление и операции сравнения. Дан массив А(5) – массив обыкновенных дробей. Вычислить среднее арифметическое всех дробей, результат представить в виде несократимой дроби.

**4**. Создать класс «Рациональное число», который должен реализовывать стандартные операции над числами: сложение, вычитание, умножение, деление и операции сравнения. Используя класс «Рациональное число» решить задачу.

Дан массив А (10)– массив обыкновенных дробей. Вычислить произведение всех элементов массива.

5. Создать класс «Рациональное число», который должен реализовывать стандартные операции над числами: сложение, вычитание, умножение, деление и операции сравнения. Используя класс «Рациональное число» решить задачу.

Дан массив А (10)– массив обыкновенных дробей. Вычислить сумму всех элементов массива.

**6.** Создать класс «Квадратная матрица» для выполнения следующих операций с квадратными матрицами:

1) сложения двух матриц;

2) умножения одной матрицы на другую;

3) нахождения транспонированной матрицы.

Используя этот класс, решить задачу.

Вычислить сумму трех заданных матриц.

**7.** Используя класс «Квадратная матрица», решить задачу.

Задан массив величин типа Matrica. Вычислить произведение элементов массива.

**8**. Создать класс «Вектор» для выполнения следующих операций над векторами:

1) сложения; 2) вычитания; 3) скалярного умножения;

4) умножения вектора на число; 5) нахождения длины вектора.

Используя этот класс, решить задачу.

Дан массив А – массив векторов. Найти длины векторов для элементов этого массива.

**9**. Создать класс «Вектор» для выполнения следующих операций над векторами:

1) сложения; 2) вычитания; 3) скалярного умножения;

4) умножения вектора на число; 5) нахождения длины вектора.

Используя класс «Вектор», решить задачу.

Даны два вектора. Найти угол между ними

**10**. Создать класс «Геометрически фигуры» для вычисления объема геометрических тел( шар, куб, цилиндр, прямоугольный параллелипипед, тетраэдр).

Используя этот класс, решить задачу.

Вычислить объем шара, куба, цилиндра.

**11**. Используя класс «Геометрически фигуры», решить задачу.

Вычислить объем прямоугольного параллелипипеда, тетраэдра.

**12**. Написать программу для вычисления суммы, произведения, количества положительных элементов квадратной матрицы.

**13**. Написать программу для вычисления максимального и минимального положительных элементов матрицы A(M,N).

**14**. Создать класс для выполнения следующих действий над элементами одномерного массива:

1) Нахождение суммы элементов;

2) Нахождение произведения элементов.

Найти сумму и произведение элементов для заданного массива.

**15**. Создать класс для выполнения следующих действий над элементами одномерного массива:

1) Нахождение максимального элемента;

2) Нахождение минимального элемента.

Найти максимальный и минимальный элементы для заданного массива.

**16**. Создать класс для выполнения следующих действий над элементами одномерного массива:

1) Нахождение суммы положительных элементов;

2) Нахождение произведения отрицательных элементов.

Найти сумму положительных и произведение отрицательных элементов для заданного массива.

17. Создать класс «Вектор» для выполнения следующих операций над векторами:

1) сложения; 2) вычитания; 3) скалярного умножения;

4) умножения вектора на число; 5) нахождения длины вектора.

Используя класс «Вектор», решить задачу.

Даны два вектора. Найти скалярное произведение.

18. Создать класс «Вектор» для выполнения следующих операций над векторами:

1) сложения; 2) вычитания; 3) скалярного умножения;

4) умножения вектора на число; 5) нахождения длины вектора.

Используя класс «Вектор», решить задачу.

Даны два вектора. Найти сумму векторов.

19. Создать класс «Вектор» для выполнения следующих операций над векторами:

1) сложения; 2) вычитания; 3) скалярного умножения;

4) умножения вектора на число; 5) нахождения длины вектора.

Используя класс «Вектор», решить задачу.

Дан вектор. Найти длину вектора.

**20**. Создать класс «Геометрически фигуры» для вычисления объема геометрических тел( шар, куб, цилиндр, прямоугольный параллелипипед, тетраэдр).

Используя этот класс, решить задачу.

Вычислить объем куба, прямоугольного параллелипипеда, цилиндра.

**21**. Создать класс «Комплексное число» для выполнения следующих операций над комплексными числами: 1) сложения; 2) вычитания; 3) умножения; 4) модуля комплексного числа.

Решить следующую задачу.

Дан массив А – массив комплексных чисел. Получить массив С, элементами которого будут модули комплексных чисел в исходном массиве.

**22**. Создать класс «Комплексное число» для выполнения следующих операций над комплексными числами: 1) сложения; 2) вычитания; 3) умножения; 4) модуля комплексного числа.

Решить следующую задачу.

Даны массивы А и В – массивы комплексных чисел. Получить массив С, элементами которого будут суммы элементов исходных массивов.

23.Создать класс «Квадратная матрица» для выполнения следующих операций с квадратными матрицами:

1) сложения двух матриц;

2) умножения одной матрицы на другую;

3) нахождения транспонированной матрицы.

Используя этот класс, решить задачу.

Вычислить сумму трех заданных матриц.

24. Создать класс «Квадратная матрица» для выполнения следующих операций с квадратными матрицами: 1) сложения двух матриц;

2) умножения одной матрицы на другую;

3) нахождения транспонированной матрицы.

Используя этот класс, решить задачу.

Вычислить произведение двух заданных матриц.

# СЕВЕРО-КАВКАЗСКАЯ ГОСУДАРСТВЕННАЯ АКАДЕМИЯ

# Кафедра Прикладная информатика

20 – 20 учебный год

Экзаменационный билет №

# по дисциплине Технология программирования

# для обучаемых направления подготовки *09.04.03* Прикладная информатика

- 1. Стек и очередь. Применение.
- 2. Лямбда-выражения.
- 3. Создать класс «Квадратная матрица» для выполнения следующих операций с квадратными матрицами:
- 1) сложения двух матриц;
- 2) умножения одной матрицы на другую;
- 3) нахождения транспонированной матрицы.
- Используя этот класс, решить задачу.
- Вычислить произведение двух заданных матриц.

Зав. кафедрой Хапаева Л.Х.

## **Задания для контрольной работы**

по дисциплине: «Технология программирования»

Вариант 1

- 1. Знакомство со средой Visual.Studio.Net.
- 2. Создание консольного приложения. Организация простейшего ввода-вывода

# Вариант 2

- 1. Разработка линейных программ. Операции и выражения.
- 2. Использование математических функций класса Math

# Вариант 3

- 1. Операторы отношения. Оператор if-else: назначение и правила записи.
- 2. Проверка простых и сложных условий. Вложенные условные операторы.

# Вариант 4

1.Оператор выбора switch-case: назначение и правила записи. Операторы перехода: break, goto, return.

2. Создание проектов разветвляющейся структуры Создание проектов с использованием логических операторов. Создание проектов с использованием оператора выбора switch-case.

# Вариант 5

- 1. Цикл с предусловием (while). Цикл с постусловием (do).
- 2. Цикл с параметром (for). Получение таблицы значений.

# **Вопросы для коллоквиумов по дисциплине «Технология программирования»**

- 1. Характеристики объекта: поля, свойства, методы, события.
- 2. Основные принципы объектно-ориентированного программирования: наследование, полиморфизм, инкапсуляция.
- 3. Общая форма определения класса.
- 4. Модификаторы доступа к элементам класса: public, private, protected, internal. Примеры создания классов.
- 5. Область видимости переменных и констант
- 6. Метод: понятие, правила записи. Вызов метода.
- 7. Списки и словари
- 8. Списки
- 9. Перегрузка операторов
- 10. Хэш-функции
- 11. Dictionary
- 12. Делегаты
- 13. Дженерик-делегаты
- 14. Лямбда-выражения
- 15. Замыкания

## **Темы для докладов по дисциплине: «Технология программирования**

- 1. Типы значений и ссылочные типы
- 2. Понятие класса и объекта.
- 3. Характеристики объекта: поля, свойства, методы, события.
- 4. Основные принципы объектно-ориентированного программирования: наследование, полиморфизм, инкапсуляция.
- 5. Общая форма определения класса.
- 6. Модификаторы доступа к элементам класса: public, private, protected, internal. Примеры создания классов.
- 7. Область видимости переменных и констант
- 8. Структуры
- 9. Переменные ссылочного типа и присваивание.
- 10. Побочные эффекты множественных ссылок.
- 11. Метод: понятие, правила записи. Вызов метода.
- 12. Передача параметров по значению.

13. Правило триединого соответствия параметров и аргументов: по количеству, типам и по порядку следования.

14. Создание методов, возвращающих значения. Способы размещения методов.

Конструкторы. Инкапсуляция как управление доступом к данным.

15. Свойства класса: понятие, виды, правила записи. Решение задач на создание классов со свойствами.

- 16. Наследование и полиморфизм.
- 17. Иерархия классов: понятие, преимущества.
- 18. Синтаксис наследования.
- 19. Скрытие и перекрытие методов.
- 20. Ключевые слова virtual, override.
- 21. Вызов методов базового класса («родителя»): ключевое слово base.
- 22. Тонкости использования конструкторов в иерархически связанных между собой классах
- 23. Чтение и запись файла
- 24. Работа со строками

#### **Индивидуальные задания к практическим занятиям**

по дисциплине Технология программирования

### **Задание 1**

Напишите консольную программу, в которую пользователь вводит с клавиатуры два числа. А программа сранивает два введенных числа и выводит на консоль результат сравнения (два числа равны, первое число больше второго или первое число меньше второго).

# **Задание 2**

Напишите консольную программу, в которую пользователь вводит с клавиатуры число. Если число одновременно больше 5 и меньше 10, то программа выводит "Число больше 5 и меньше 10". Иначе программа выводит сообщение "Неизвестное число".

#### **Задание 3**

Напишите консольную программу, в которую пользователь вводит с клавиатуры число. Если число либо равно 5, либо равно 10, то программа выводит "Число либо равно 5, либо равно 10". Иначе программа выводит сообщение "Неизвестное число".

#### **Задание 4**

В банке в зависимости от суммы вклада начисляемый процент по вкладу может отличаться. Напишите консольную программу, в которую пользователь вводит сумму вклада. Если сумма вклада меньше 100, то начисляется 5%. Если сумма вклада от 100 до 200, то начисляется 7%. Если сумма вклада больше 200, то начисляется 10%. В конце программа должна выводить сумму вклада с начисленными процентами.

Для получения вводимого с клавиатуры числа используйте выражение Convert.ToDouble(Console.ReadLine())

### **Задание 5**

Изменим предыдущую задачу. Допустим, банк периодически начисляет по всем вкладам кроме процентов бонусы. И, допустим, сейчас банк решил доначислить по всем вкладам 15 единиц вне зависимости от их суммы. Измените программу таким образом, чтобы к финальной сумме дочислялись бонусы.

#### **Задание 6**

Напишите консольную программу, которая выводит пользователю сообщение "Введите номер операции: 1.Сложение 2.Вычитание 3.Умножение". Рядом с названием каждой операции указан ее номер, например, операция вычитания имеет номер 2. Пусть пользователь вводит в программу номер операции, и в зависимости от номера операции программа выводит ему название операции.

Для определения операции по введенному номеру используйте конструкцию switch...case.

Если введенное пользователем число не соответствует никакой операции (например, число 120), то выведите пользователю сообщение о том, что операция неопределена.

# **Задание 7**

Измените предыдущую программу. Пусть пользователь кроме номера операции вводит два числа, и в зависимости от номера операции с введенными числами выполняются определенные действия (например, при вводе числа 3 числа умножаются). Результат операции выводиться на консоль.

#### по дисциплине: «Технология программирования»

# Раздел 1. Очереди, стеки, дженерики, жадные алгоритмы(ПК-5)

# 1. Укажите пропущенное слово в предложении

-алгоритм минимального остовного дерева, что принимает граф в «Алгоритм качестве входных данных и находит подмножество ребер этого графа, который формирует дерево, включающее в себя каждую вершину, а также имеет минимальную сумму весов среди всех деревьев, которые могут быть сформированы из графа.»

# 2. Укажите какой тип переменной используется в коде: int  $a = 5$

- а. Знаковое 8-бит целое
- **b.** Знаковое 64-бит целое
- с. Знаковое 32-бит целое

# 3. Укажите пропущенное слово в следующем предложении

« Абстрактный математический объект, представляющий собой множество вершин графа и набор ребер, то есть соединений между парами вершин - это »

#### 4. Укажите пропущенное слово в следующем предложении

«Перевод программы с языка программирования на язык машинных кодов называется  $\rightarrow$ 

#### 5. Укажите пропущенное слово в следующем предложении

исполнения ошибок в программе, при котором цель исправить все ошибки не «Процесс ставится, называется \_\_\_\_\_\_\_\_\_\_\_\_\_\_\_\_\_.»

#### 6. Укажите пропущенное слово в следующем предложении

«Процесс, посредством которого проверяется правильность программы называется  $\rightarrow$ 

# 7. Укажите три пропущенных слова в следующем предложении

«Выражения строятся из операндов - \_\_\_\_\_\_\_\_\_\_\_\_\_\_, \_

# 8. Укажите пропущенное слово в следующем предложении

Под перегрузкой операции понимается существование нескольких реализаций одной и той  $X<sup>z</sup>$  .  $X<sup>z</sup>$ 

# 9. Укажите пропущенное слово в следующем предложении

«Метод реализации класса называется \_\_\_\_\_\_\_\_\_\_\_, если существует несколько реализаций этого метода.»

#### 10. Укажите пропущенное слово в следующем предложении

называют упорядоченную совокупность элементов одного типа.»

# 11. Укажите пропущенное слово в следующем предложении

« позволяют определять типобезопасные структуры данных без привязки к фактическим типам данных.

## 12. Укажите какое значение окажется в конце стека после выполнения данного кода

 $push(4)$  $1$  $\begin{array}{c|c} 2 & \text{push}(2) \\ 3 & \text{push}(pop() + pop()) \end{array}$ 

- a. 6
- $b. 2$
- $c.4$

 $d. 0$ 

# 13. Укажите какой метод применяется для добавления элемента в очередь

- a. Enqueue
- b. Dequeue
- c. Peek
- d. Count

# 14. Укажите название алгоритма, который начинается с простого неполного решения

# трудной проблемы, а затем итеративно ищет лучший способ улучшения решения»

- а. жадный
- **b**. линейный
- с. разветвляющийся
- d. циклический

## 15. Коллекция, элементы которой получают по принципу «последний вошел, первый вышел» называется

- а. Стек
- **b.** Дек
- с. Очередь

# 16. Укажите как найти квадратный корень из числа х

- a. Summ.Koren $(x)$ ;
- b.  $Sqrt(x)$
- c. Arifmetic.sqrt $(x)$ ;
- d. Math.Sqrt $(x)$

Ответ d

# Раздел 2. Yield return, Элементы функционального программирования (ОПК-2)

# 1. Типы данных в языке С# принято классифицировать как:

# (Ответ считается верным, если отмечены все правильные варианты ответов)

- а. фигурные
- **b.** определенные программистом
- с. простые
- d. встроенные (базисные)
- е. сложные (структурные)
- f. правильных ответов нет

2. Укажите что используют все языки программирования высокого уровня для предоставления программисту простого и легкого доступа к различным объектам

- а. Идентификаторы
- **b.** Коммутаторы
- с. Спецификаторы

## 3. Укажите какой из перечисленных типов языка С# не относится к значимым

- a. Тип double
- **b.** Логический тип
- с. Тип, задающий структуру
- d. Тип, задающий массив
- е. Все арифметичекие типы

# 4. Укажите правильный порядок следования приоритетов бинарных операций:

- а. арифметические, логические, отношения
- b. отношения, логические, арифметические
- с. арифметические, отношения, логические
- d. правильных ответов нет

# 5. Укажите отличительной особенностью каких языков программирования является их ориентация не на систему команд той или иной ЭВМ, а на систему операторов, характерных для записи определенного класса алгоритмов

- а. языков программирования низкого уровня
- b. языков программирования высокого уровня
- с. языков программирования сверхвысокого уровня
- d. правильных ответов нет

# 6. Укажите что понимают под языком программирования (ЯП)

- а. язык, предназначенный для решения определенного класса задач (проблем)
- b. правила представления данных и записи алгоритмов их обработки, которые автоматически выполняются ЭВМ
- с. язык, предназначенный для создания пакетов прикладных программ, в том числе для современных операционных систем
- d. правильных ответов нет

# 7.В результате выполнения фрагмента программы double  $x = 0$ ,  $y = 0$ ,  $z = x/y$ ;

- а. ошибки не будет и значение переменной z будет равно null
- b. возникнет ошибка на этапе компиляции программы
- с. возникнет ошибка на этапе выполнения программы
- d. ошибки не будет и значение переменной z будет равно Infinity
- е. ошибки не будет и значение переменной z будет равно NaN
- f. ошибки не будет и значение переменной z будет равно 0
- g. правильных ответов нет

# Раздел 3. Списки и словари, делегаты, графы и обходы (ПК-5)

# 1. Укажите название именованной спецификации одного или более столбцов (для каждого столбца указывается имя, а также его тип или домен)

- а. строчный тип данных
- **b.** объектный тип данных
- с. комбинированный тип данных
- d. правильных ответов нет

# 2. Укажите что из перечисленного не относится к наиболее распространенным конструируемым типам данных

- а. тип записи
- **b.** тип множества
- с. тип массива
- d. тип распределения
- е. правильных ответов нет

# 3. Укажите что представляет собой открытый массив

- а. фактический параметр подпрограммы, описывающий базовый тип элементов массива, но не определяющий его размерности и границы
- b. формальный параметр подпрограммы, описывающий базовый тип элементов массива и определяющий его размерность и границы
- с. формальный параметр подпрограммы, описывающий базовый тип элементов массива, но не определяющий его размерности и границы
- d. правильных ответов нет

# 4. Укажите каким способом параметр массив всегда передается в функцию

- а. по значению
- **b.** по направлению
- с. по адресу
- d. правильных ответов нет

#### 5.Укажите что понимается под объектно-ориентированном классом  $\, {\bf B}$ программировании (ООП)

- а. процедуры и функции любого языка программирования
- b. структурный тип данных, который включает описание полей данных, процедур и функций, работающих с этими полями данных
- с. списки передаваемых параметров, типы функции
- d. правильных ответов нет

# 6. Укажите какие синтаксические правила объявления переменных являются

#### корректными:

- а. < тип> [< атрибуты>] [< модификаторы>] < список объявителей>;
- b. < список объявителей>: < тип>;
- с. [<aтрибуты>] [<модификаторы>] <тип> <список объявителей>;
- d. [<aтрибуты>] [<модификаторы>] <тип>: <список объявителей>;
- е. правильных ответов нет

7. Установите соответствие между методом стека и его поведением, к каждой позиции, данной в первом столбце, подберите соответствующую позицию из второго столбца.

![](_page_41_Picture_34.jpeg)

Запишите в таблицу выбранные буквы, а затем получившуюся последовательность букв перенесите в бланк ответов (без пробелов и других символов).

![](_page_41_Picture_35.jpeg)

#### 5. Методические материалы, определяющие процедуры оценивания компетенции

#### 5.1 Критерии оценки устного опроса:

- «отлично» выставляется обучающемуся, если:

даны исчерпывающие и обоснованные ответы на все поставленные вопросы,  $\bullet$ правильно;

при ответах выделялось главное, все теоретические положения умело увязывались с требованиями руководящих документов;

ответы были четкими и краткими, а мысли излагались в логической последовательности;

показано умение самостоятельно анализировать факты, события, явления,  $\bullet$ процессы в их взаимосвязи и диалектическом развитии;

- оценка «хорошо»:

даны полные, достаточно обоснованные ответы на поставленные вопросы,  $\bullet$ правильно решены практические задания;

при ответах не всегда выделялось главное, отдельные положения недостаточно увязывались с требованиями руководящих документов;

ответы в основном были краткими, но не всегда четкими.

- оценка «удовлетворительно»:

даны в основном правильные ответы на все поставленные вопросы, но без должной глубины и обоснования

- на уточняющие вопросы даны правильные ответы;
	- $\bullet$ при ответах не выделялось главное;

ответы были многословными, нечеткими и без должной логической  $\bullet$ последовательности;

на отдельные дополнительные вопросы не даны положительные ответы.  $\bullet$ 

- оценка «неудовлетворительно»:

 $\bullet$ He выполнены требования, предъявляемые к знаниям, оцениваемым "удовлетворительно".

#### 5.2 Критерии оценки экзамена:

- «отлично» выставляется обучаемому, если:
	- даны исчерпывающие и обоснованные ответы на все поставленные вопросы, правильно решены практические задания;
	- при ответах выделялось главное, все теоретические положения умело увязывались с требованиями руководящих документов;
	- ответы были четкими и краткими, а мысли излагались в логической последовательности;
	- показано умение самостоятельно анализировать факты, события, явления, процессы в их взаимосвязи и диалектическом развитии.

«хорошо»:

- даны полные, достаточно обоснованные ответы на поставленные вопросы, правильно решены практические задания;
- при ответах не всегда выделялось главное, отдельные положения недостаточно увязывались с требованиями руководящих документов;
- ответы в основном были краткими, но не всегда четкими и по существу.
- «удовлетворительно»:
- даны в основном правильные ответы на все поставленные вопросы, но без должной глубины и обоснования;
- на уточняющие вопросы даны правильные ответы;
- при ответах не выделялось главное;
- ответы были многословными, нечеткими и без должной логической последовательности;
- на отдельные дополнительные вопросы не даны положительные ответы.

#### **«неудовлетворительно»:**

- даны неправильные ответы на большинство вопросов;
- путается в определениях и понятиях;
- не владеет практическими навыками решения задач.

#### **5.3 Критерии оценки контрольной работы:**

*- «отлично» выставляется обучающемуся, если:*

 даны исчерпывающие и обоснованные ответы на все поставленные вопросы, правильно;

 при ответах выделялось главное, все теоретические положения умело увязывались с требованиями руководящих документов;

 ответы были четкими и краткими, а мысли излагались в логической последовательности;

 показано умение самостоятельно анализировать факты, события, явления, процессы в их взаимосвязи и диалектическом развитии;

#### *- оценка «хорошо»:*

даны полные, достаточно обоснованные ответы на поставленные вопросы,

правильно решены практические задания;

 при ответах не всегда выделялось главное, отдельные положения недостаточно увязывались с требованиями руководящих документов;

- ответы в основном были краткими, но не всегда четкими.
- оценка «удовлетворительно»:

 даны в основном правильные ответы на все поставленные вопросы, но без должной глубины и обоснования

- на уточняющие вопросы даны правильные ответы;
- при ответах не выделялось главное;

 ответы были многословными, нечеткими и без должной логической последовательности;

на отдельные дополнительные вопросы не даны положительные ответы.

*- оценка «неудовлетворительно»:*

 не выполнены требования, предъявляемые к знаниям, оцениваемым "удовлетворительно".

## **5.4. Критерии оценки вопросов на коллоквиум:**

*- «отлично» выставляется обучающемуся, если:*

 даны исчерпывающие и обоснованные ответы на все поставленные вопросы, правильно;

 при ответах выделялось главное, все теоретические положения умело увязывались с требованиями руководящих документов;

 ответы были четкими и краткими, а мысли излагались в логической последовательности;

показано умение самостоятельно анализировать факты, события, явления,

процессы в их взаимосвязи и диалектическом развитии;

*- оценка «хорошо»:*

даны полные, достаточно обоснованные ответы на поставленные вопросы, правильно решены практические задания;

при ответах не всегда выделялось главное, отдельные положения недостаточно увязывались с требованиями руководящих документов;

ответы в основном были краткими, но не всегда четкими.

- оценка «удовлетворительно»:

даны в основном правильные ответы на все поставленные вопросы, но без должной глубины и обоснования

 $\bullet$ на уточняющие вопросы даны правильные ответы;

при ответах не выделялось главное;  $\bullet$ 

ответы были многословными, нечеткими и без должной логической последовательности;

- на отдельные дополнительные вопросы не даны положительные ответы.  $\bullet$
- оценка «неудовлетворительно»:

не выполнены требования, предъявляемые к знаниям, оцениваемым "удовлетворительно".

#### 5.5. Критерии оценки докладов:

- оценка «зачтено» выставляется обучающемуся, если:

- тема соответствует содержанию доклада;
- широкий круг и адекватность использования литературных источников по проблеме;
- правильное оформление ссылок на используемую литературу;
- основные понятия проблемы изложены достаточно полно и глубоко;
- отмечена грамотность и культура изложения;  $\bullet$
- соблюдены требования к оформлению и объему доклада;
- материал систематизирован и структурирован;
- сделаны обобщения и сопоставления различных точек зрения по рассматриваемому вопросу;
- сделаны и аргументированы основные выводы;
- отчетливо видна самостоятельность суждений;

- оценка «не зачтено»:

- содержание не соответствует теме;
- литературные источники выбраны не по теме, не актуальны;
- нет ссылок на использованные источники информации;
- $\bullet$  тема не раскрыта;
- в изложении встречается большое количество орфографических и стилистических ошибок;
- требования к оформлению и объему материала не соблюдены;
- структура доклада не соответствует требованиям методических указаний;
- не проведен анализ материалов реферата;
- $\bullet$ нет выводов.

#### 5.6 Критерии оценки индивидуальных практических заданий:

- оценка «отлично» выставляется обучающемуся, если даны исчерпывающие и обоснованные ответы на все поставленные вопросы, правильно решены практические задания, при ответах выделялось главное, все теоретические положения умело увязывались с требованиями руководящих документов, ответы были четкими и краткими, а мысли излагались в логической последовательности, показано умение самостоятельно

анализировать факты, события явления, процессы в их взаимосвязи и диалектическом развитии.

- оценка «хорошо» выставляется обучающемуся, если даны полные, достаточно обоснованные ответы на поставленные вопросы, правильно решены практические задания; при ответах не всегда выделялось главное, отдельные положения недостаточно увязывались с требованиями руководящих документов; ответы в основном были краткими, но не всегда четкими и по существу;

- оценка «удовлетворительно» выставляется обучающемуся, если даны в основном правильные ответы на все поставленные вопросы, но без должной глубины и обоснования; на уточняющие вопросы даны правильные ответы; при ответах не выделялось главное; ответы были многословными, нечеткими и без должной логической последовательности; на отдельные дополнительные вопросы не даны положительные ответы;

- оценка «неудовлетворительно» выставляется обучающемуся, если даны неправильные ответы на большинство вопросов; обучающийся путается в определениях и понятиях; не владеет практическими навыками решения задач.

#### 5.7. Критерии оценивания тестирования

При тестировании все верные ответы берутся за 100%. 90%-100% отлично 75%-90% хорошо 60%-75% удовлетворительно менее 60% неудовлетворительно